# СОГЛАСОВАНО УТВЕРЖДАЮ

# Директор

ООО «НПП «Энерродрибор» О. А. Фатеев 2020 г.

Технический директор

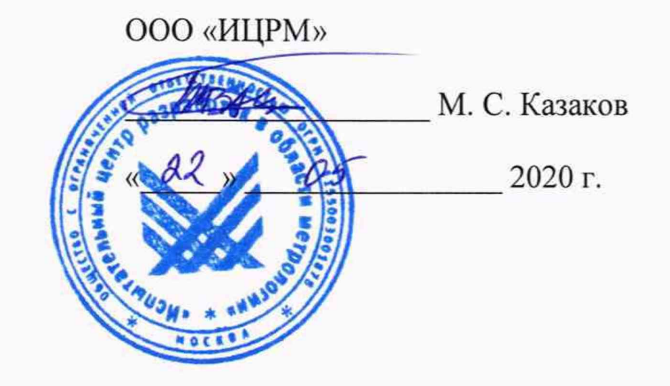

# УСТРОЙСТВА НЕПРЕРЫВНОГО КОНТРОЛЯ ПОКАЗАТЕЛЕЙ КАЧЕСТВА ЭЛЕКТРОЭНЕРГИИ «УНКПКЭ-A/S»

Методика поверки

НЛГС.411724.002 МП

г. Москва 2020 г.

# Содержание

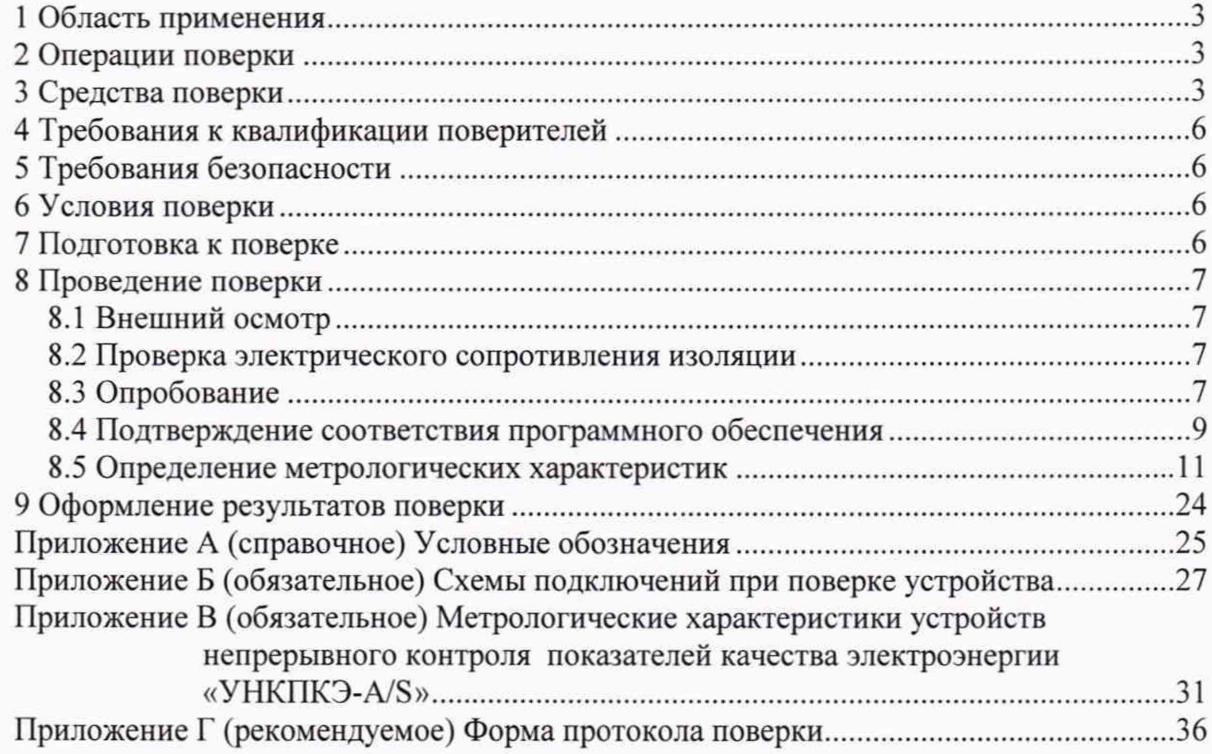

# 1 Область применения

<span id="page-2-0"></span>1.1 Настоящая методика поверки распространяется на устройства непрерывного контроля показателей качества электроэнергии «УНКПКЭ-A/S» (далее - устройство) и устанавливает методику их первичной и периодической поверок.

1.2 В соответствии с заявлением владельца устройства допускается проводить поверку отдельных блоков из состава устройства, а также проводить периодическую поверку только для части измеряемых параметров и некоторых диапазонов измерений, определяемых номинальными значениями напряжения и силы тока устройства. Информация об объёме проведённой поверки должна быть указана в свидетельстве о поверке устройства.

1.3 Интервал между поверками - 2 года.

<span id="page-2-1"></span>1.4 Условные обозначения, применяемые в настоящем документе, приведены в приложении А.

# 2 Операции поверки

2.1 При проведении поверки выполняют операции поверки, указанные в таблице 1.

Таблица 1

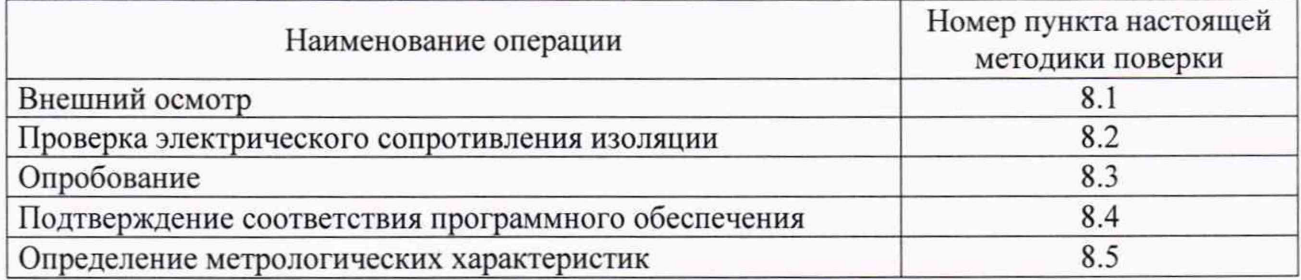

2.3 При получении отрицательного результата при выполнении любой из операций поверку устройства прекращают.

2.4 Определение метрологических характеристик в соответствии с 8.5.2-8.5.4 допускается заменять поверкой измерителей показателей качества электрической энергии «Pecypc-UF2» (далее - измерители), входящих в устройство, в соответствии с их методикой поверки. В этом случае поверку измерителей необходимо провести перед поверкой устройства.

# <span id="page-2-2"></span>3 Средства поверки

3.1 При проведении поверки применяют средства поверки, указанные в таблице 2.

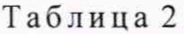

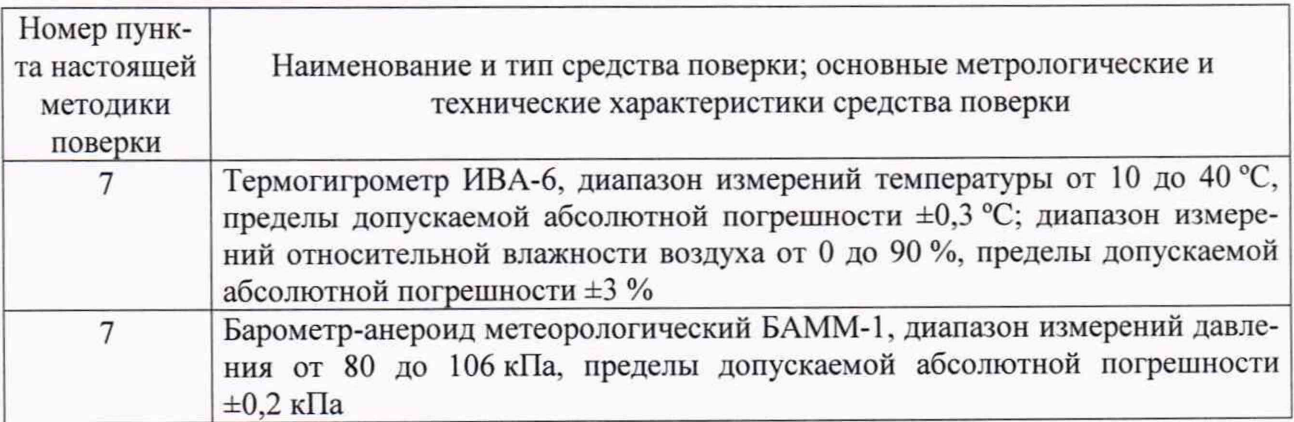

*Продолжение таблицы 2*

| Номер пунк-  |                                                                                                    |  |  |  |  |  |
|--------------|----------------------------------------------------------------------------------------------------|--|--|--|--|--|
| та настоящей | Наименование и тип средства поверки; основные метрологические и                                                                                                    |  |  |  |  |  |
| методики     | технические характеристики средства поверки                                                                                                    |  |  |  |  |  |
| поверки      |                                                                                                    |  |  |  |  |  |
| 7            | Прибор для измерений показателей качества электрической энергии<br>«Ресурс-ПКЭ», диапазон измерений напряжения от 176 до 264 В, пределы<br>допускаемой относительной погрешности $\pm 0.2$ %; диапазон измерений час-<br>тоты от 45 до 55 Гц, пределы допускаемой абсолютной погрешности<br>+0,02 Гц; диапазон измерений коэффициента искажения синусоидальности<br>кривой напряжения от 0,5 до 30 %, пределы допускаемой абсолютной по-<br>грешности $\pm 0, 1$ % при $K_U$ < 1 %, пределы допускаемой относительной по-<br>грешности ±10 % при $K_U \ge 1$ %                                                                                                    |  |  |  |  |  |
| 8.2          | Установка для проверки параметров электрической безопасности GPI-745A,                                                                                                    |  |  |  |  |  |
|              | испытательное постоянное напряжение 50, 100, 500, 1000 В, диапазон изме-<br>ряемого электрического сопротивления при напряжении 500 В от 1 до<br>9999 МОм, пределы допускаемой относительной погрешности ±5.% для диа-<br>пазона от 1 до 500 МОм                                                                                                    |  |  |  |  |  |
| 8.3, 8.5     | Калибратор переменного тока «Ресурс-К2М», диапазон воспроизведения<br>напряжения от 0,01 $U_{\text{HOM}}$ до 1,5 $U_{\text{HOM}}$ при $U_{\text{HOM}}$ , равном 220 и 57,7 В, пределы<br>допускаемой относительной погрешности $\pm (0.03 + 0.01 \cdot ( U_{\text{HOM}}/U - 1 ))$ %;<br>диапазон воспроизведения частоты от 42,5 до 69 Гц, пределы допускаемой<br>абсолютной погрешности $\pm 0.003$ Гц; диапазон воспроизведения коэффици-<br>ента искажения синусоидальности напряжения от 0,1 до 30%, пределы<br>допускаемой абсолютной погрешности $\pm (0.015 + 0.005 \cdot K_U)$ % при $U \ge U_{\text{HOM}}$ ,<br>абсолютной погрешности<br>допускаемой<br>$\pm ((0,0)5 +$<br>пределы<br>+ 0,005 $K_U$ ) $U_{\text{HOM}}/U$ ) % при $U < U_{\text{HOM}}$ ; диапазон воспроизведения коэффици-<br>ентов несимметрии от 0 до 30 %, пределы допускаемой абсолютной по-<br>грешности ±0,05 %; диапазон воспроизведения коэффициента <i>n</i> -ой гармо-<br>нической составляющей напряжения от 0,05 до 30 %, пределы допускаемой<br>абсолютной погрешности $\pm (0.01 + 0.005 \cdot K_{U(n)})$ % при $U \ge U_{\text{HOM}}$ , пределы до-<br>пускаемой абсолютной погрешности $\pm((0,01 + 0,005\cdot K_{U(n)})\cdot U_{\text{HOM}}/U)$ % при<br>$U < U_{\text{HOM}}$ ; диапазон воспроизведения длительности провала напряжения и<br>временного перенапряжения от 0,01 до 60 с, пределы допускаемой абсолют-<br>ной погрешности $\pm 0.003$ с; диапазон воспроизведения глубины провала на-<br>пряжения от 0 до 100 %, пределы допускаемой абсолютной погрешности<br>+0,06 %; диапазон воспроизведения коэффициента временного перенапря-<br>жения от 1,0 до 2,0, пределы допускаемой абсолютной погрешности<br>$\pm 0,0006$ ; диапазон воспроизведения кратковременной дозы фликера от 0,2<br>до 20, пределы допускаемой относительной погрешности $\pm 1.5$ %; диапазон<br>воспроизведения силы тока от 0,001 $I_{\text{HOM}}$ до 1,5 $I_{\text{HOM}}$ при $I_{\text{HOM}}$ , равном 1 А и<br>относительной погрешности<br>5 A,<br>допускаемой<br>$\pm (0.03 +$<br>пределы<br>+ 0,003 $\cdot$ ( $ I_{\text{HOM}}/I - 1 $ )) % при $I_{\text{HOM}}$ , равном 5 А, и $\pm (0.03 + 0.01 \cdot ( I_{\text{HOM}}/I - 1 ))$ % при<br>I <sub>ном</sub> , равном 1 А; диапазон воспроизведения коэффициента искажения сину-<br>соидальности тока от 0,1 до 100 %, пределы допускаемой абсолютной по-<br>грешности $\pm (0.015 + 0.005 \cdot K_I)$ % при $0.1 \cdot I_{\text{HOM}} \le I \le 1.5 \cdot I_{\text{HOM}}$ , пределы допус-<br>$\pm(0.03 + 0.01 \cdot K_I)\%$<br>погрешности<br>абсолютной<br>при<br>каемой<br>$0.01 \cdot I_{\text{HOM}} \le I \le 0.1 \cdot I_{\text{HOM}}$ ; диапазон воспроизведения коэффициента <i>n</i> -ой гармо-<br>нической составляющей тока от 0,05 до 100 %, пределы допускаемой абсо-<br>лютной погрешности $\pm (0.01 + 0.005 \cdot K_{I(n)})$ % при $0.1 \cdot I_{\text{HOM}} \le I \le 1.5 \cdot I_{\text{HOM}}$ , преде-<br>допускаемой абсолютной погрешности $\pm (0.03 + 0.01 \cdot K_{l(n)})$ % при<br>лы<br>$0.01 \cdot I_{\text{HOM}} \leq I \leq 0.1 \cdot I_{\text{HOM}}$ ; диапазон воспроизведения угла фазового сдвига между<br>фазными напряжениями основной частоты от -180° до +180°, пределы до- |  |  |  |  |  |

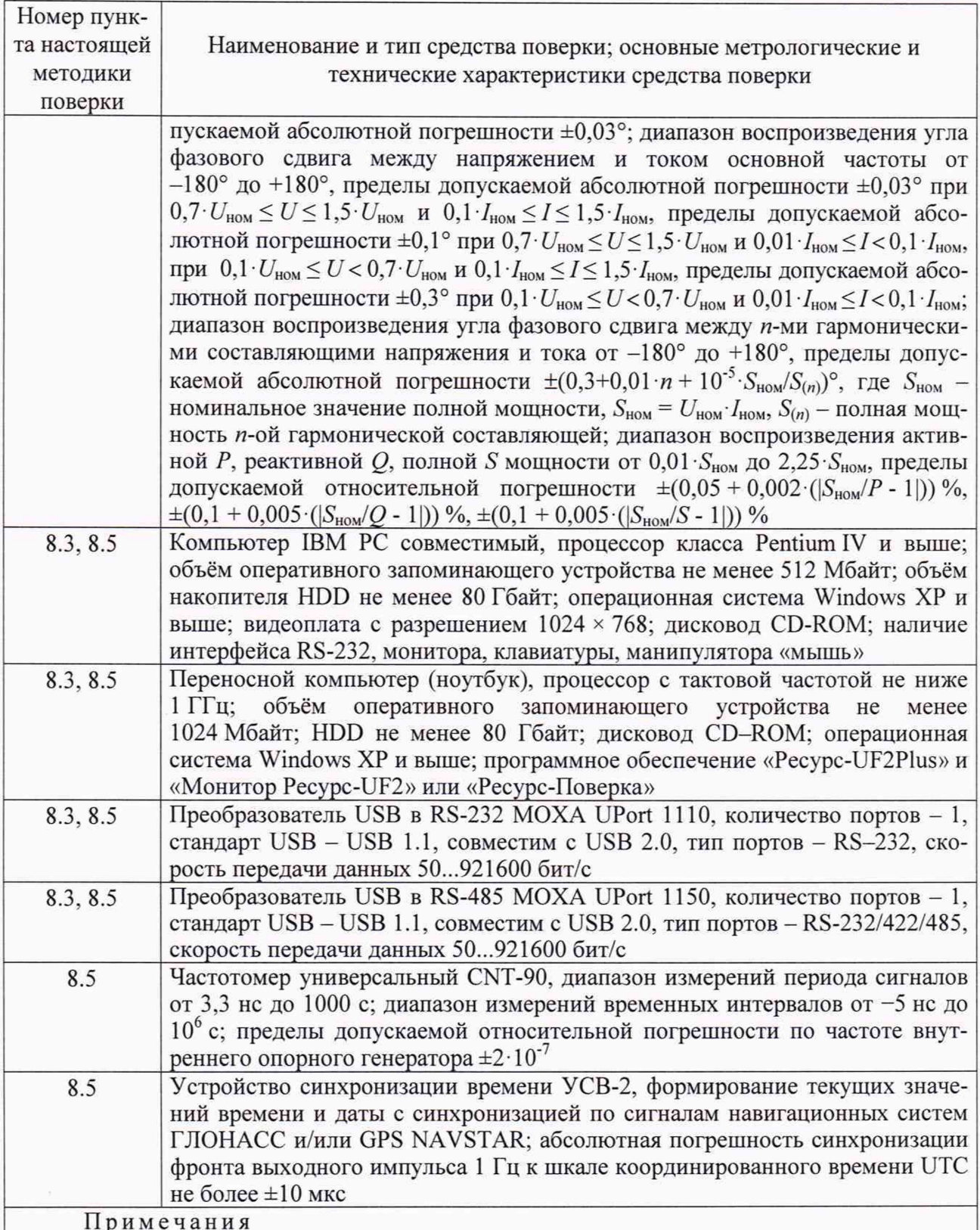

1 Компьютер IBM PC совместимый подключают к калибратору переменного тока «Ресурс-К2М» и используют для задания параметров выходных сигналов калибратора.

2 Переносной компьютер (ноутбук) используют при необходимости для считывания показаний (измеренных значений), хранящихся в памяти измерителей.

3 При возможности используют один компьютер (переносной компьютер) для подключения к калибратору (задания параметров выходных сигналов калибратора) и считывания показаний (измеренных значений), хранящихся в памяти измерителей.

4 Преобразователи USB используют при необходимости.

3.2 Допускается применение аналогичных средств поверки, обеспечивающих определение характеристик устройства с требуемой точностью.

<span id="page-5-0"></span>3.3 Средства измерений, применяемые при проведении поверки, должны быть поверены, испытательное оборудование должно быть аттестовано.

#### 4 Требования к квалификации поверителей

К поверке устройства допускаются лица, являющиеся специалистами органа метрологической службы, юридического лица или индивидуального предпринимателя, аккредитованного на право поверки, непосредственно осуществляющие поверку средств измерений. А также имеющих удостоверение, подтверждающее право работы на установках с напряжением до 1000 В, с группой по электробезопасности не ниже III и изучивших настоящую методику поверки и эксплуатационные документы на устройство.

### 5 Требования безопасности

5.1 При проведении поверки следует соблюдать требования безопасности, установленные ГОСТ 12.3.019-80, «Правилами по охране труда при эксплуатации электроустановок», а также требования безопасности, изложенные в эксплуатационных документах на устройство и применяемые средства поверки.

5.2 Средства поверки, которые подлежат заземлению, должны быть надежно заземлены. Подсоединение зажимов защитного заземления к контуру заземления должно производиться ранее других соединений, а отсоединение - после всех отсоединений.

#### 6 Условия поверки

6.1 Поверку устройства выполняют в нормальных условиях измерений устройства и при соблюдении условий эксплуатации применяемых средств поверки.

Нормальные условия измерений устройства:

- температура окружающего воздуха (20  $\pm$  5) °C;
- относительная влажность воздуха от 30 % до 80 %;
- атмосферное давление от 84 до 106 кПа (от 630 до 795 мм рт.ст.);
- напряжение питающей сети переменного тока (220  $\pm$  4,4) B;
- частота питающей сети (50  $\pm$  0,5) Гц;

- суммарный коэффициент гармонических составляющих напряжения (коэффициент искажения синусоидальности кривой напряжения) питающей сети не более 5 %.

6.2 Операции поверки в соответствии с 8.1, 8.2, 8.3, 8.4, 8.5.5 допускается выполнять в рабочих условиях измерений устройства, приведённых в эксплуатационных документах, при соблюдении условий эксплуатации применяемых средств поверки.

#### 7 Подготовка к поверке

Перед проведением поверки выполняют следующие подготовительные работы:

- выдерживают устройство в условиях, указанных в разделе 6, не менее 2 ч, если оно находилось в условиях, отличающихся от указанных в разделе 6;

- подготавливают к работе средства поверки в соответствии с эксплуатационной документацией на средства поверки;

- соединяют зажимы защитного заземления устройства и используемых средств поверки с контуром защитного заземления лаборатории;

- измеряют температуру и относительную влажность окружающего воздуха, атмосферное давление, а также частоту, напряжение и коэффициент искажения синусоидальности кривой напряжения питающей сети переменного тока, результаты измерений заносят в протокол поверки.

## **8 Проведение поверки**

#### **8.1 Внешний осмотр**

8.1.1 При внешнем осмотре устройства должно быть установлено:

- соответствие комплектности перечню, указанному в формуляре устройства:

- целостность корпусов и отсутствие видимых механических повреждений базового и выносных модулей устройства и измерителей, входящих в устройство, отсутствие обрывов и нарушения изоляции кабелей и жгутов;

- соответствие заводских номеров устройства и входящих в него базового и выносных модулей, указанных на табличках, прикреплённых на шкафах устройства, заводским номерам, записанным в формуляре устройства;

- отсутствие следов коррозии и нагрева в местах подключения проводных линий.

8.1.2 Результаты внешнего осмотра заносят в протокол поверки.

#### **8.2 Проверка электрического сопротивления изоляции**

8.2.1 Проверку электрического сопротивления изоляции проводят с помощью установки для проверки параметров электрической безопасности GPI-745A.

8.2.2 Сопротивление изоляции измеряют между следующими цепями:

- корпусами модулей и соединёнными между собой измерительными входами;

- корпусами модулей и соединёнными между собой цепями питания;

- соединёнными между собой измерительными входами и соединёнными между собой цепями питания;

- соединёнными между собой измерительными входами, цепями питания и соединёнными между собой интерфейсами.

8.2.3 Во время проверки на устройство не подают питание, но автоматические выключатели сетевого питания устанавливают в положение «включено».

8.2.4 Испытательное постоянное напряжение 500 В прикладывают между цепями, указанными в 8.2.2.

8.2.5 Считывание показаний (измеренного значения электрического сопротивления изоляции) проводят не ранее чем через 5 с после подачи испытательного напряжения.

8.2.6 Результаты проверки сопротивления изоляции считают положительными, если измеренное значение сопротивления изоляции не менее 20 МОм при выполнении операции поверки в нормальных условиях, указанных в 6.1, или не менее 5 МОм при выполнении операции поверки в рабочих условиях измерений устройства.

<span id="page-6-0"></span>8.2.7 Результаты проверки электрического сопротивления изоляции заносят в протокол поверки.

#### **8.3 Опробование**

8.3.1 Опробование проводят следующим образом:

1) подготавливают устройство к работе согласно руководству по эксплуатации;

2) включают устройство;

3) устанавливают текущие значения даты и времени;

4) проверяют действие паролей измерителей и компьютера вычислительного блока, задавая и снимая пароли;

5) подключают первую трёхфазную группу измерительных входов напряжения и тока устройства к калибратору переменного тока «Ресурс-К2М» (далее - калибратор) согласно схеме подключений, приведённой на рисунке Б.1 или Б.2 (приложение Б), для устройства, имеющего в своём составе базовый модуль с измерительными блоками (модуль ХБ), или устройства, имеющего в своём составе базовый модуль без измерительных блоков (модуль 0Б), соответственно, для напряжения  $U_{\text{HOM}} = 220/(220 \cdot \sqrt{3})$  В и тока  $I_{\text{HOM}} = 5$  А;

6) задают для соответствующих измерительных входов (в соответствующем измерителе) устройства тип измерительного входа напряжения «ПРЯМОЙ», номинальное значение измеряемого фазного напряжения 220 В, измерительный вход тока «5 А», значение параметра «ПЕРВИЧНЫЙ ТОК» 5 А, режим работы «ПУСК»;

7) устанавливают выходной сигнал калибратора в соответствии с таблицей 3;

Таблица 3

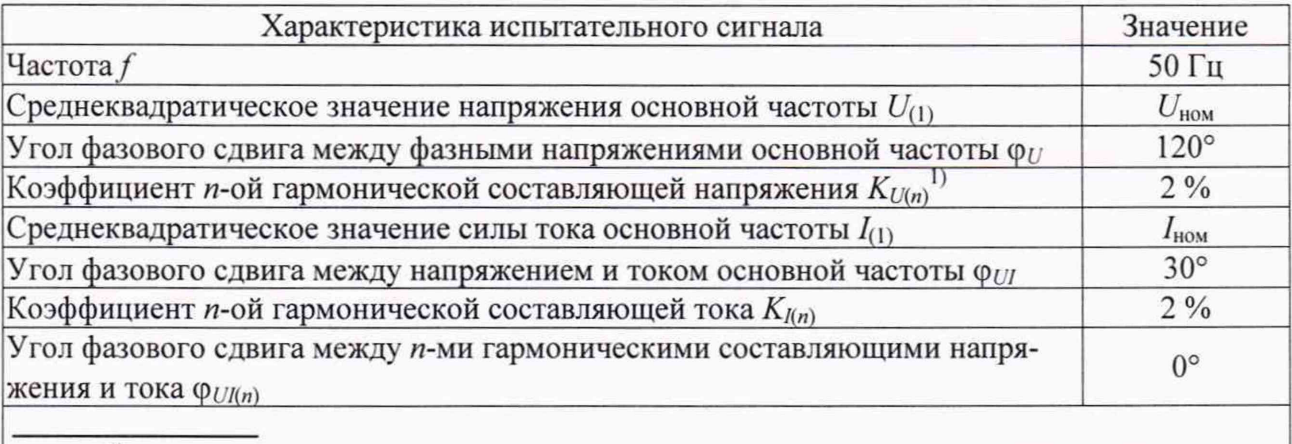

<sup>1)</sup> Начальную фазу *n*-ой гармонической составляющей фазного напряжения относительно напряжения основной частоты одноименной фазы  $\varphi_{U(n)}$  задают равной 0°.

8) в соответствии с руководством оператора для прикладного программного обеспечения, установленного на компьютере вычислительного блока устройства («Ресурс-УНКПКЭ-A/S» или «Ресурс-БРИЗ») считывают показания (измеренные значения), хранящиеся в памяти измерителя, проверяемые входы которого подключены к калибратору;

9) выводят на экран измерителя или считывают, используя переносной компьютер (ноутбук) с установленным программным обеспечением «Pecypc-UF2Plus», показания (измеренные значения), хранящиеся в памяти измерителя, и сравнивают указанные показания с показаниями, полученными на компьютере (отображаемые на мониторе компьютера) вычислительного блока устройства, для одного и того же интервала времени; различие показаний не должно превышать одной единицы младшего разряда измеренного значения;

Примечание - Если показание (измеренное значение), отображаемое на экране измерителя или считанное с измерителя в переносной компьютер, и показание (измеренное значение), полученное на компьютере вычислительного блока устройства, имеют разное количество разрядов, то различие этих двух показаний (измеренных значений) не должно превышать одной единицы младшего разряда измеренного значения с меньшим количеством разрядов.

10) сбрасывают выходной сигнал калибратора (устанавливают значения напряжения и тока на выходах калибратора, равные нулю) и собирают соответствующую схему подключений для напряжения  $U_{\text{HOM}} = (100/\sqrt{3})/100 \text{ B}$  и тока  $I_{\text{HOM}} = 1 \text{ A}$ ;

11) задают для соответствующих измерительных входов (в соответствующем измерителе) устройства тип измерительного входа напряжения «ТРАНСФ.», номинальное значение измеряемого фазного напряжения 57,735 В, измерительный вход тока «1 А», значение параметра «ПЕРВИЧНЫЙ ТОК» 1 А, режим работы «ПУСК»;

12) выполняют действия, указанные в перечислениях  $7 - 9$ ;

13) сбрасывают выходной сигнал калибратора (устанавливают значения напряжения и тока на выходах калибратора, равные нулю) и собирают соответствующую схему подключений, указанную в перечислении 5) для следующей трёхфазной группы измерительных входов напряжения и тока устройства;

14) для устройства, имеющего в своём составе базовый модуль с измерительными блоками (модуль ХБ), повторяют действия, приведённые в перечислениях 6) - 13), для всех измерительных входов напряжения и тока базового модуля, для устройства, имеющего в своём составе базовый модуль без измерительных блоков (модуль ОБ), повторяют действия, приведённые в перечислениях 6) - 13), для всех измерительных входов напряжения и тока выносных модулей щитового варианта исполнения;

15) сбрасывают выходной сигнал калибратора (устанавливают значения напряжения и тока на выходах калибратора, равные нулю);

16) для устройства, имеющего в своём составе базовый модуль с измерительными блоками (модуль ХБ) и выносные модули щитового варианта исполнения, после выполнения действий, приведённых в перечислениях 5) - 15), подключают измерительные входы напряжения и тока выносных модулей щитового варианта исполнения к калибратору согласно схеме подключений, приведённой на рисунке Б.З, и повторяют действия, приведённые в перечислениях 6) - 13) для всех измерительных входов напряжения и тока выносных модулей щитового варианта исполнения устройства.

8.3.2 При периодической поверке устройства на месте эксплуатации допускается проводить опробование (действия, приведённые в перечислениях 5) - 16)) без применения калибратора при реальном значении напряжения, частоты и других параметров электрической энергии в сети, к которой производится подключение устройства. Опробование в этом случае проводят при подключении к сети только тех измерительных входов устройства, номинальные значения напряжения и силы тока которых, соответствуют значениям напряжения и силы тока в сети.

8.3.3 Результаты опробования считают положительными, если:

- загрузка операционной системы прошла успешно;

- прикладное программное обеспечение, установленное на компьютере вычислительного блока устройства («Ресурс-УНКПКЭ-A/S» или «Ресурс-БРИЗ») успешно запущено;

- устройство предоставляет возможность ввода текущих значений даты и времени и задания в измерителях исходных данных (данные, задаваемые в соответствии с перечислениями 6) и 11)) и их отображение на экранах измерителей и на мониторе компьютера вычислительного блока;

- на мониторе компьютера вычислительного блока производится индикация измеренных значений характеристик испытательного сигнала по каждому измерительному входу устройства;

- различие измеренных значений характеристик испытательного сигнала, хранящихся в памяти измерителей и на компьютере вычислительного блока устройства, не превышает одной единицы младшего разряда измеренного значения.

8.3.4 Результаты опробования заносят в протокол поверки.

#### <span id="page-8-0"></span>**8.4 Подтверждение соответствия программного обеспечения**

8.4.1 Идентификация прикладного программного обеспечения

8.4.1.1 Подтверждение соответствия программного обеспечения collectionserver, backupserver, unkpke conf, unkpke monitor (для программного обеспечения «Ресурс-УНКПКЭ-A/S» в случае использования операционной системы МСВС) проводят следующим образом:

а) для программного обеспечения collectionserver:

1) для определения номера версии выполняют в командной строке команду *collectionserver* —*version*;

2) проверяют соответствие полученного номера версии программного обеспечения и номера версии программного обеспечения, указанного в формуляре устройства;

3) для определения контрольной суммы (цифрового идентификатора) выполняют в командной строке команду *md5 sum /usr/bin/collectionserver;*

4) проверяют соответствие полученной контрольной суммы и контрольной суммы, указанной в формуляре устройства;

б) для программного обеспечения backupserver:

1) для определения номера версии выполняют в командной строке команду backupserver —version;

2) проверяют соответствие полученного номера версии программного обеспечения и номера версии программного обеспечения, указанного в формуляре устройства;

3) для определения контрольной суммы (цифрового идентификатора) выполняют в командной строке команду mdSsum /usr/bin/backupserver;

4) проверяют соответствие полученной контрольной суммы и контрольной суммы, указанной в формуляре устройства:

в) для программного обеспечения unkpke\_conf:

1)для определения номера версии запускают программу «УНКПКЭ-Конфигуратор» (меню «Пуск» → «Программы» → «Ресурс «УНКПКЭ» → «Конфигуратор», или в командной строке выполняют команду *unkpke conf*), номер версии отображается в левом нижнем углу окна программы;

2) проверяют соответствие номера версии программного обеспечения, отображаемого в левом нижнем углу окна программы, и номера версии программного обеспечения, указанного в формуляре устройства;

3) для определения контрольной суммы (цифрового идентификатора) выполняют в командной строке команду *mdSsurn /usr/bin/unkpke\_conf\*

4) проверяют соответствие полученной контрольной суммы и контрольной суммы. указанной в формуляре устройства;

г) для программного обеспечения unkpke monitor:

1)для определения номера версии запускают программу «УНКПКЭ-Монитор» (меню «Пуск» → «Программы» → «Ресурс «УНКПКЭ» → «Монитор», или в командной строке выполняют команду *unkpke monitor),* номер версии отображается в левом нижнем углу окна программы;

2) проверяют соответствие номера версии программного обеспечения, отображаемого в левом нижнем углу окна программы, и номера версии программного обеспечения, указанного в формуляре устройства;

3) для определения контрольной суммы (цифрового идентификатора) выполняют в командной строке команду *md5sum /usr/bin/unkpke monitor,*

4) проверяют соответствие полученной контрольной суммы и контрольной суммы, указанной в формуляре устройства.

8.4.1.2 Подтверждение соответствия программного обеспечения ApplicationServer.exe, Admin.exe, DVRClient.exe, ET\_DCS.exe, Export.exe, DataAccess.exe (для программного обеспечения «Ресурс-БРИЗ» в случае использования операционной системы Windows) проводят следующим образом:

а) запускают на компьютере соответствующую программу;

б) входят в пункт меню программы «Помощь» (для программ ApplicationServer.exe, Admin.exe, DVRClient.exe, ET DCS.exe, DataAccess.exe) или «Справка» (для программы Export.exe) и открывают окно «О программе»;

в) проверяют соответствие номера версии программного обеспечения, отображаемого в окне «О программе», и номера версии программного обеспечения, указанного в описании типа и формуляре устройства;

г) запускают на компьютере программу md5 filechecker;

д) выбирают имя проверяемого файла, которое соответствует идентификационному наименованию программного обеспечения, с помощью команды «Обзор»;

е) получают контрольную сумму (цифровой идентификатор) проверяемого файла с помощью команды «Рассчитать»;

ж) вводят в соответствующее поле контрольную сумму (цифровой идентификатор) соответствующего программного обеспечения, указанную в формуляре устройства;

з) проверяют соответствие контрольных сумм с помощью команды «Проверить».

8.4.1.3 Результаты подтверждения соответствия программного обеспечения считают положительными, если идентификационные данные (идентификационное наименование, номер версии, цифровой идентификатор) программного обеспечения совпадают с указанными в формуляре устройства и соответствуют описанию типа (номер версии должен быть не ниже указанного в описании типа, значение цифрового идентификатора должно совпадать с указанным в описании типа только в том случае, если номер версии совпадает с указанным в описании типа, если номер версии выше указанного в описании типа, то значение цифрового идентификатора должно отличаться от указанного).

8.4.2 Идентификация встроенного программного обеспечения

8.4.2.1 Идентификацию встроенного программного обеспечения измерителей показателей качества электрической энергии «Pecypc-UF2», входящих в устройство, проводят в соответствии с документом БГТК.411722.009 МП «Измерители показателей качества электрической энергии «Pecypc-UF2». Методика поверки», распространяющимся на измерители.

<span id="page-10-0"></span>8.4.3 Результаты подтверждения соответствия программного обеспечения заносят в протокол поверки.

#### **8.5 Определение метрологических характеристик**

#### **8.5.1 Общие положения**

8.5.1.1 При определении метрологических характеристик устройства в соответствии с 8.5.2-8.5.4 выполняют определение метрологических характеристик измерительных блоков устройства, выполненных на основе измерителей показателей качества электрической энергии «Pecypc-UF2» (далее - измерители). Определение метрологических характеристик выполняют отдельно для каждого измерителя.

8.5.1.2 При определении метрологических характеристик устройства в соответствии с 8.5.5 выполняют определение метрологических характеристик вычислительного блока устройства.

8.5.1.3 Подключение к измерительным входам и интерфейсам устройства и отключение (отсоединение) от указанных цепей должно выполняться при отсутствии напряжения электропитания на устройстве (соответствующем измерителе).

8.5.1.4 Во время выполнения 8.5.2 и 8.5.3 синхронизация времени внутренних часов измерительных блоков (измерителей) от вычислительного блока и от устройств синхронизации времени должна быть отключена. Отключение синхронизации времени измерителей от вычислительного блока выполняют в соответствии с руководством оператора для прикладного программного обеспечения, установленного на компьютере вычислительного блока устройства («Ресурс-УНКПКЭ-A/S» или «Ресурс-БРИЗ»). Для отключения синхронизации времени измерителей от устройств синхронизации времени отсоединяют устройства синхронизации времени от измерителей.

8.5.1.5 При выполнении 8.5.2 измеренные значения параметров испытательных сигналов (показания устройства) считывают с экрана измерителей или с монитора компьютера вычислительного блока устройства, или с монитора подключенного к измерителям переносного компьютера (ноутбука) с установленным прикладным программным обеспечением, предназначенным для приёма данных с измерителей (программное обеспечение «Монитор Pecypc-UF2» и «Pecypc-UF2Plus»), или проведения автоматизированной поверки (программное обеспечение «Ресурс-Поверка»). Подключение переносного компьютера (ноутбука) к измерителям производится по интерфейсу RS-232 или RS-485 в соответствии с руководством по эксплуатации измерителей.

8.5.1.6 Устройство после включения электропитания выдерживают в течение времени установления рабочего режима, указанного в руководстве по эксплуатации.

8.5.1.7 Определение метрологических характеристик в соответствии с 8.5.2-8.5.4 допускается заменять поверкой измерителей. В этом случае осуществляется поверка измерителей по документу «Измерители показателей качества электрической энергии «Ресурс-UF2». Методика поверки. БГТК.411722.009 МП», а результат поверки устройства считают положительным, если измерители, входящие в устройство, прошли поверку.

### **8.5.2 Проверка диапазонов и определение погрешностей (основных погрешностей) измерений показателей качества электрической энергии, параметров напряжения, силы тока, углов фазовых сдвигов и электрической мощности**

8.5.2.1 Проверку диапазонов и определение погрешностей (основных погрешностей) измерений показателей качества электрической энергии, параметров напряжения, силы тока, углов фазовых сдвигов и электрической мощности проводят с помощью калибратора переменного тока «Ресурс-К2М» (далее – калибратор).

8.5.2.2 Проверку диапазонов и определение погрешностей (основных погрешностей) измерений показателей качества электрической энергии (кроме параметров провалов напряжения, перенапряжений и кратковременной дозы фликера), параметров напряжения, силы тока, углов фазовых сдвигов проводят при испытательных сигналах, приведённых в таблице 4, позволяющих осуществлять указанные проверки одновременно для нескольких измеряемых параметров.

Из приведённых в таблице 4 параметров для каждого испытательного сигнала на калибраторе задают: отклонения фазных напряжений основной частоты, отклонение частоты, углы фазового сдвига между фазными напряжениями основной частоты, коэффициенты *n*-ых гармонических составляющих фазных напряжений, начальные фазы *n*-ых гармонических составляющих фазных напряжений относительно напряжений основной частоты одноименных фаз, среднеквадратические значения силы тока основной частоты, углы фазового сдвига между напряжениями и токами основной частоты, коэффициенты *n*-ых гармонических составляющих токов, углы фазового сдвига между *n*-ми гармоническими составляющими напряжений и токов. Остальные параметры воспроизводятся калибратором автоматически и приведены для расчёта погрешностей устройства.

Испытательные сигналы для проверки диапазонов и определения погрешностей (основных погрешностей) измерений параметров провалов напряжения и перенапряжений приведены в таблице 8.

Проверку диапазонов и определение погрешностей (основных погрешностей) измерений параметров электрической мощности проводят при испытательных сигналах, приведённых в таблице 9.

8.5.2.3 При каждом испытательном сигнале, приведённом в таблицах 4 и 9, производят не менее пяти измерений всех параметров. За погрешность устройства принимают максимальное по модулю значение погрешности.

8.5.2.4 Проверку диапазонов и определение погрешностей (основных погрешностей) измерений показателей качества электрической энергии, параметров напряжения, силы тока, углов фазовых сдвигов и электрической мощности проводят следующим образом:

1) подключают устройство к калибратору согласно схеме подключений, приведённой на рисунке Б.1 или Б.2 (приложение Б), для устройства, имеющего в своём составе базовый модуль с измерительными блоками (модуль ХБ), или устройства, имеющего в своём составе базовый модуль без измерительных блоков (модуль ОБ), соответственно, для напряжения  $U_{\text{HOM}} = 220/(220 \cdot \sqrt{3})$  В и тока  $I_{\text{HOM}} = 5$  A;

2) задают в соответствующем измерителе тип измерительного входа напряжения «ПРЯМОЙ», номинальное значение измеряемого фазного напряжения 220 В, измерительный вход тока «5 А», значение параметра «ПЕРВИЧНЫЙ ТОК» 5 А, переводят измеритель в режим работы «ПУСК»;

3) подают на измерительные входы устройства с выходов калибратора испытательный сигнал 1 с параметрами, приведёнными в таблице 4, для номинального значения фазного/междуфазного напряжения  $U_{\text{HOM}}$ , равного 220/(220· $\sqrt{3}$ ) В, и номинального значения силы тока  $I_{\text{HOM}}$ , равного 5 А, при этом номинальное значение выходного фазного напряжения калибратора устанавливают равным 220 В. номинальное значение выходного тока калибратора устанавливают в зависимости от значения задаваемого тока;

**Таблица 4** 

|                                                 | Испытательный сигнал            |                                       |                                  |                              |                                         |                                 |                               |  |  |
|-------------------------------------------------|---------------------------------|---------------------------------------|----------------------------------|------------------------------|-----------------------------------------|---------------------------------|-------------------------------|--|--|
| Параметр                                        | $\mathbf{1}$                    | $\overline{c}$                        | 3                                | $\overline{4}$               | 5                                       | 6                               | 7                             |  |  |
| $\delta U_A$ , %                                | $\mathbf{0}$                    | $-10,00$                              | $-20,00$                         | $-90,00$                     | $+50,00$                                | $+20,00$                        | $+5,00$                       |  |  |
| $\delta U_B, \%$                                | $\boldsymbol{0}$                | $-10,00$                              | $-20,00$                         | $-90,00$                     | $+50,00$                                | $+20,00$                        | $+5,00$                       |  |  |
| $\delta U_C$ , %                                | $\boldsymbol{0}$                | $-10,00$                              | $-20,00$                         | $-90,00$                     | $+50,00$                                | $+20,00$                        | $+5,00$                       |  |  |
| $\delta U_{AB}$ , %                             | $\boldsymbol{0}$                | $-14,871$                             | $-20,00$                         | $-90,00$                     | $+50,00$                                | $+20,00$                        | $+5,000$                      |  |  |
| $\delta U_{BC}$ , %                             | $\boldsymbol{0}$                | $-10,000$                             | $-20,00$                         | $-90,00$                     | $+50,00$                                | $+20,00$                        | $-16,970$                     |  |  |
| $\delta U_{CA}$ , %                             | $\boldsymbol{0}$                | $-5,814$                              | $-20,00$                         | $-90,00$                     | $+50,00$                                | $+20,00$                        | $+18,030$                     |  |  |
| $\Delta f$ , Гц                                 | $\boldsymbol{0}$                | $-7,5$                                | $+1$                             | $+0,2$                       | $-0,2$                                  | $-1$                            | $+7,5$                        |  |  |
| $f$ , Гц                                        | 50                              | 42,5                                  | 51                               | 50,2                         | 49,8                                    | 49                              | 57,5                          |  |  |
|                                                 | $220,000^{1}$                   | $206,718^{1}$                         | $181,408$ <sup>1)</sup>          | $22,000^{1}$                 | $330,000^{11}$                          | $264,003^{1}$                   | $234,417^{1}$                 |  |  |
| $U_A$ , B                                       | $57,735^{2}$                    | $54,249^{2}$                          | $47,607^2$                       | $5,774^{2}$                  | $86,603^{2}$                            | $69,283^{2}$                    | $61,519^{2}$                  |  |  |
| $U_B$ , B                                       | $220,000^{1}$                   | $206,718^{1}$                         | $181,408^{1}$                    | $22,000^{1}$                 | $330,000^{11}$                          | $264,003^{11}$                  | $234,417^{1}$                 |  |  |
|                                                 | $57,735^{2}$                    | $54,249^{2}$                          | $47,607^2$                       | $5,774^{2}$                  | $86,603^{2}$                            | $69,283^{2}$                    | $61,519^{2}$                  |  |  |
| $U_C$ , B                                       | $220,000^{1}$                   | $206,718^{1}$                         | $181,408$ <sup>1)</sup>          | $22,000^{1}$                 | $330,000^{11}$                          | $264,003^{1}$                   | $234,417^{1}$                 |  |  |
|                                                 | $57,735^{2}$                    | $54,249^{2}$                          | $47,607^2$                       | $5,774^{2}$                  | $86,603^{2}$                            | $69,283^{2}$                    | $61,519^{2}$                  |  |  |
| $U_{AB}$ , B                                    | $381,051^{1}$                   | $332,081^{1}$                         | $311,117^{1}$                    | $38,105^{1}$                 | $571,577^{1}$                           | $457,265^{11}$                  | $404,781^{1}$                 |  |  |
|                                                 | $100,000^{2}$                   | $87,149^{2}$                          | $81,647^{2}$                     | $10,000^{2}$                 | $150,000^{2}$                           | $120,001^{2}$                   | $106,227^2$                   |  |  |
| $U_{BC}$ , B                                    | $381,051^{11}$<br>$100,000^{2}$ | 353,917 <sup>1)</sup><br>$92,879^{2}$ | $311,117^{1}$<br>$81,647^{2}$    | $38,105^{1}$                 | $571,577^{1}$                           | $457,265^{11}$                  | $321,602^{1}$<br>$84,399^{2}$ |  |  |
|                                                 | $381,051^{11}$                  | $368,923^{11}$                        | $311,117^{1}$                    | $10,000^{2}$<br>$38,105^{1}$ | $150,000^{2}$<br>571, 577 <sup>1)</sup> | $120,001^{2}$<br>$457,265^{11}$ | $452,315^{1}$                 |  |  |
| $U_{CA}$ , B                                    | $100,000^{2}$                   | $96,817^{2}$                          | $81,647^{2}$                     | $10,000^{2}$                 | $150,000^{2}$                           | $120,001^{2}$                   | $118,702^{2}$                 |  |  |
| $\delta U_{(-)A}$ , %                           | $\overline{0}$                  | 6,037                                 | 17,542                           | 90                           | $\mathbf{0}$                            | $\mathbf{0}$                    | $\boldsymbol{0}$              |  |  |
| $\delta U_{(-) B}$ , %                          | $\mathbf{0}$                    | 6,037                                 | 17,542                           | 90                           | $\boldsymbol{0}$                        | $\boldsymbol{0}$                | $\boldsymbol{0}$              |  |  |
|                                                 | $\boldsymbol{0}$                | 6,037                                 | 17,542                           | 90                           | $\boldsymbol{0}$                        | $\mathbf{0}$                    | $\boldsymbol{0}$              |  |  |
| $\delta U_{(-) C}, %$<br>$\delta U_{(-)AB}$ , % | $\boldsymbol{0}$                | 12,851                                | 18,353                           | 90                           | $\boldsymbol{0}$                        | $\boldsymbol{0}$                | $\boldsymbol{0}$              |  |  |
| $\delta U_{(-)BC}$ , %                          | $\boldsymbol{0}$                | 7,121                                 | 18,353                           | 90                           | $\boldsymbol{0}$                        | $\boldsymbol{0}$                | 15,601                        |  |  |
|                                                 | $\boldsymbol{0}$                | 3,183                                 | 18,353                           | 90                           | $\boldsymbol{0}$                        | $\boldsymbol{0}$                | $\boldsymbol{0}$              |  |  |
| $\delta U_{(-)CA}$ , %                          | $\boldsymbol{0}$                | $\boldsymbol{0}$                      | $\boldsymbol{0}$                 | $\boldsymbol{0}$             | 50                                      | 20,001                          | 6,553                         |  |  |
| $\delta U_{(+)A}$ , %                           | $\boldsymbol{0}$                | $\boldsymbol{0}$                      | $\boldsymbol{0}$                 | $\boldsymbol{0}$             | 50                                      |                                 | 6,553                         |  |  |
| $\delta U_{(+) B}$ , %                          | $\boldsymbol{0}$                | $\mathbf{0}$                          | $\boldsymbol{0}$                 | $\boldsymbol{0}$             | 50                                      | 20,001<br>20,001                |                               |  |  |
| $\delta U_{(+) C}$ , %                          | $\overline{0}$                  |                                       | $\mathbf{0}$                     |                              |                                         |                                 | 6,553                         |  |  |
| $\delta U_{(+)AB}$ , %                          |                                 | $\boldsymbol{0}$                      |                                  | $\mathbf{0}$                 | 50                                      | 20,001                          | 6,228<br>$\theta$             |  |  |
| $\delta U_{(+)BC}$ , %                          | $\boldsymbol{0}$                | $\boldsymbol{0}$                      | $\boldsymbol{0}$                 | $\boldsymbol{0}$             | 50                                      | 20,001                          |                               |  |  |
| $\delta U_{(+) \, CA}$ , %                      | $\mathbf{0}$                    | $\mathbf{0}$<br>$341,786^{1}$         | $\overline{0}$<br>$304,841^{11}$ | $\mathbf{0}$<br>$38,105^{1}$ | 50<br>$571,577^{1}$                     | 20,001<br>$457,261^{11}$        | 18,702<br>$385,000^{1}$       |  |  |
| $U_1, B$                                        | $381,051^{11}$<br>$100,000^{2}$ | $89,696^{2}$                          | $80,000^{2}$                     | $10,000^{2}$                 | $150,000^{2}$                           | $120,000^{2}$                   | $101,037^{2}$                 |  |  |
|                                                 |                                 | $19,927^{1}$                          |                                  |                              |                                         |                                 | $76,999^{1}$                  |  |  |
| $U_2$ , B                                       | $\mathbf{0}$                    | $5,229^{2}$                           | $\mathbf{0}$                     | $\boldsymbol{0}$             | $\mathbf{0}$                            | $\mathbf{0}$                    | $20,207^2$                    |  |  |
|                                                 |                                 | $11,505^{1}$                          |                                  |                              |                                         |                                 | 44,456 <sup>1)</sup>          |  |  |
| $U_0$ , B                                       | $\boldsymbol{0}$                | $3,019^{2}$                           | $\boldsymbol{0}$                 | $\boldsymbol{0}$             | $\boldsymbol{0}$                        | $\boldsymbol{0}$                | $11,667^2$                    |  |  |
| $\varphi_{UAB}$                                 | $120^\circ$                     | $110^{\circ}$                         | $120^\circ$                      | 120°                         | 120°                                    | $120^\circ$                     | $120^\circ$                   |  |  |
| $\varphi_{UBC}$                                 | $120^\circ$                     | $120^{\circ}$                         | 120°                             | $120^{\circ}$                | $120^{\circ}$                           | $120^{\circ}$                   | 86,443°                       |  |  |
| $\varphi_{UCA}$                                 | $120^\circ$                     | $130^\circ$                           | $120^\circ$                      | $120^\circ$                  | $120^\circ$                             | $120^\circ$                     | 153,557°                      |  |  |
| $K_{2U}$ , %                                    | $\mathbf{0}$                    | 5,830                                 | $\overline{0}$                   | $\boldsymbol{0}$             | $\boldsymbol{0}$                        | $\boldsymbol{0}$                | 20,000                        |  |  |
| $K_{0U}$ , %                                    | $\overline{0}$                  | 5,830                                 | $\mathbf{0}$                     | $\mathbf{0}$                 | $\mathbf{0}$                            | $\mathbf{0}$                    | 20,000                        |  |  |
|                                                 | Тип 1 по                        | Тип 2 по                              | Тип 3 по                         | Тип 1 по                     | Тип 1 по                                | Тип 4 по                        | Тип 5 по                      |  |  |
| $K_{U(n) A}$ , %                                | таблице 5                       | таблице 5                             | таблице 5                        | таблице 5                    | таблице 5                               | таблице 5                       | таблице 5                     |  |  |

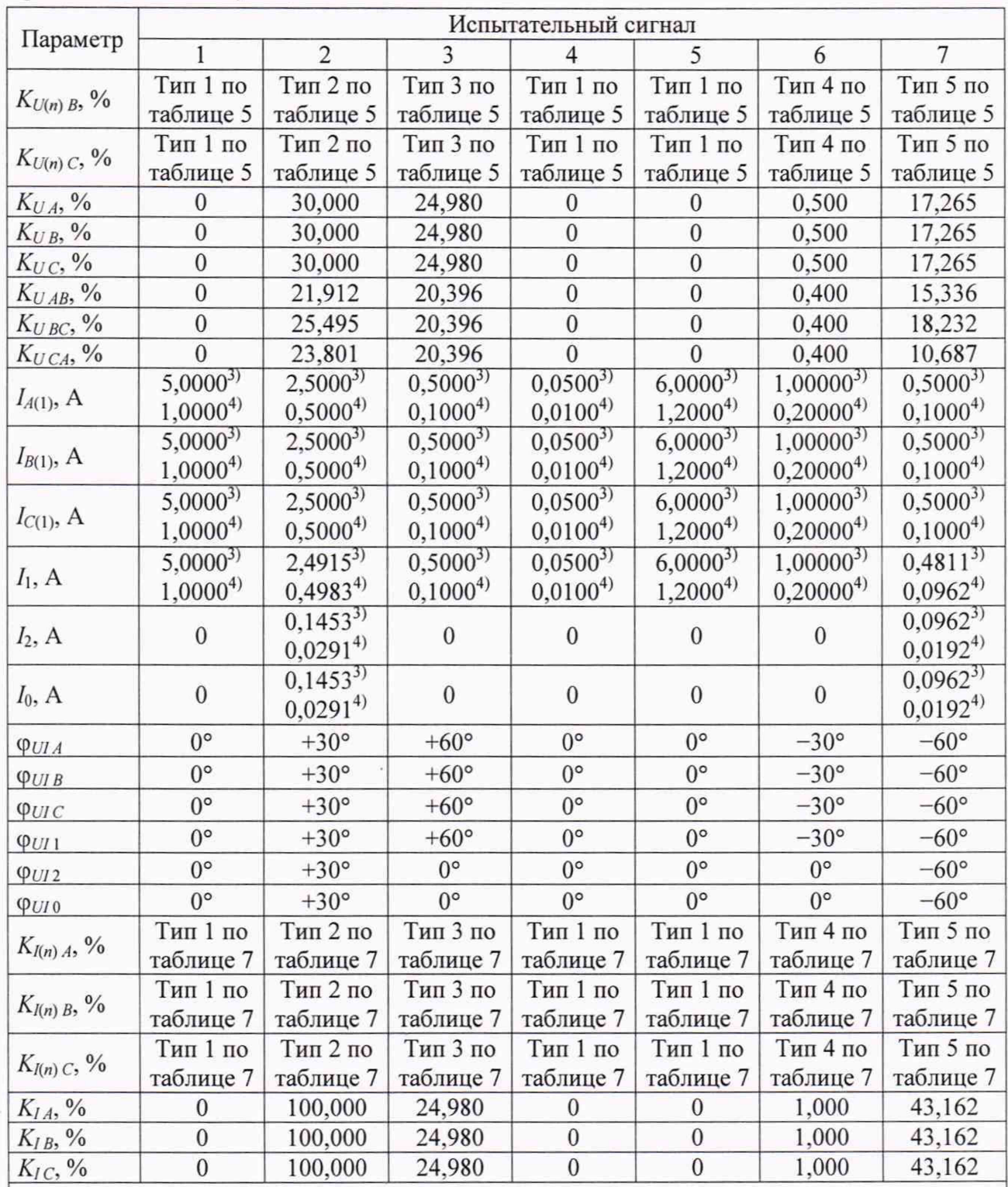

# Продолжение таблицы 4

<sup>1)</sup> При  $U_{\text{HOM}}$ , равном 220/(220· $\sqrt{3}$ ) B.<br><sup>2)</sup> При  $U_{\text{HOM}}$ , равном (100/ $\sqrt{3}$ )/100 B.<br><sup>3)</sup> При  $I_{\text{HOM}}$ , равном 5 A.<br><sup>4)</sup> При  $I_{\text{HOM}}$ , равном 1 A.

Примечание - Значения коэффициентов п-ых гармонических составляющих междуфазных напряжений приведены в таблице 6.

Таблица 5

|                         | Тип 1            |                              | Тип 2            |                              | Тип 3                    |                  | Тип 4            |                              | Тип 5          |                  |
|-------------------------|------------------|------------------------------|------------------|------------------------------|--------------------------|------------------|------------------|------------------------------|----------------|------------------|
| $\boldsymbol{n}$        | $K_{U(n)}$ , %   | $\Phi$ <i>U</i> ( <i>n</i> ) | $K_{U(n)}$ , %   | $\Phi$ <i>U</i> ( <i>n</i> ) | $K_{U(n)}$ , %           | $\varphi_{U(n)}$ | $K_{U(n)}$ , %   | $\Phi$ <i>U</i> ( <i>n</i> ) | $K_{U(n)}$ , % | $\varphi_{U(n)}$ |
| $\overline{c}$          | $\mathbf{0}$     | $0^{\circ}$                  | $\mathbf{0}$     | $0^{\circ}$                  | $\overline{4}$           | $0^{\circ}$      | 0,10             | $0^{\circ}$                  | 3,00           | $0^{\circ}$      |
| $\overline{\mathbf{3}}$ | $\mathbf{0}$     | $0^{\circ}$                  | 15               | $0^{\circ}$                  | 4                        | $0^{\circ}$      | 0,10             | $0^{\circ}$                  | 7,50           | $+30^{\circ}$    |
| 4                       | $\boldsymbol{0}$ | $0^{\circ}$                  | $\boldsymbol{0}$ | $0^{\circ}$                  | $\overline{4}$           | $0^{\circ}$      | 0,10             | $0^{\circ}$                  | 1,50           | $0^{\circ}$      |
| 5                       | $\mathbf{0}$     | $0^{\circ}$                  | 15               | $0^{\circ}$                  | $\overline{4}$           | $0^{\circ}$      | 0,10             | $0^{\circ}$                  | 9,00           | $+60^{\circ}$    |
| 6                       | $\boldsymbol{0}$ | $0^{\circ}$                  | $\boldsymbol{0}$ | $0^{\circ}$                  | $\overline{4}$           | $0^{\circ}$      | 0,10             | $0^{\circ}$                  | 0,75           | $0^{\circ}$      |
| 7                       | $\mathbf{0}$     | $0^{\circ}$                  | 15               | $0^{\circ}$                  | $\overline{4}$           | $0^{\circ}$      | 0,10             | $0^{\circ}$                  | 7,50           | $+90^\circ$      |
| 8                       | $\mathbf{0}$     | $0^{\circ}$                  | $\boldsymbol{0}$ | $0^{\circ}$                  | $\overline{4}$           | $0^{\circ}$      | 0,10             | $0^{\circ}$                  | 0,75           | $0^{\circ}$      |
| 9                       | $\mathbf{0}$     | $0^{\circ}$                  | 5                | $0^{\circ}$                  | $\overline{4}$           | $0^{\circ}$      | 0,10             | $0^{\circ}$                  | 2,25           | $+120^{\circ}$   |
| 10                      | $\mathbf{0}$     | $0^{\circ}$                  | 10               | $0^{\circ}$                  | 4                        | $0^{\circ}$      | 0,10             | $0^{\circ}$                  | 0,75           | $0^{\circ}$      |
| 11                      | $\boldsymbol{0}$ | $0^{\circ}$                  | $\boldsymbol{0}$ | $0^{\circ}$                  | $\overline{4}$           | $0^{\circ}$      | 0,10             | $0^{\circ}$                  | 5,25           | $+150^{\circ}$   |
| 12                      | $\boldsymbol{0}$ | $0^{\circ}$                  | $\boldsymbol{0}$ | $0^{\circ}$                  | $\overline{4}$           | $0^{\circ}$      | 0,10             | $0^{\circ}$                  | 0,30           | $0^{\circ}$      |
| 13                      | $\mathbf{0}$     | $0^{\circ}$                  | 5                | $0^{\circ}$                  | $\overline{\mathcal{L}}$ | $0^{\circ}$      | 0,10             | $0^{\circ}$                  | 4,50           | $-180^{\circ}$   |
| 14                      | $\mathbf{0}$     | $0^{\circ}$                  | $\boldsymbol{0}$ | $0^{\circ}$                  | $\overline{\mathcal{A}}$ | $0^{\circ}$      | $\mathbf{0}$     | $0^{\circ}$                  | 0,30           | $\boldsymbol{0}$ |
| 15                      | $\mathbf{0}$     | $0^{\circ}$                  | $\boldsymbol{0}$ | $0^{\circ}$                  | $\overline{4}$           | $0^{\circ}$      | 0,10             | $0^{\circ}$                  | 0,45           | $-150^{\circ}$   |
| 16                      | $\mathbf{0}$     | $0^{\circ}$                  | $\boldsymbol{0}$ | $0^{\circ}$                  | $\overline{4}$           | $0^{\circ}$      | $\mathbf{0}$     | $0^{\circ}$                  | 0,30           | $0^{\circ}$      |
| 17                      | $\boldsymbol{0}$ | $0^{\circ}$                  | $\mathbf{0}$     | $0^{\circ}$                  | 4                        | $0^{\circ}$      | 0,10             | $0^{\circ}$                  | 3,00           | $-120^{\circ}$   |
| 18                      | $\boldsymbol{0}$ | $0^{\circ}$                  | $\boldsymbol{0}$ | $0^{\circ}$                  | $\overline{4}$           | $0^{\circ}$      | $\mathbf{0}$     | $0^{\circ}$                  | 0,30           | $0^{\circ}$      |
| 19                      | $\mathbf{0}$     | $0^{\circ}$                  | $\boldsymbol{0}$ | $0^{\circ}$                  | $\overline{\mathcal{A}}$ | $0^{\circ}$      | 0,10             | $0^{\circ}$                  | 2,25           | $-90^\circ$      |
| 20                      | $\boldsymbol{0}$ | $0^{\circ}$                  | 5                | $0^{\circ}$                  | $\overline{4}$           | $0^{\circ}$      | $\mathbf{0}$     | $0^{\circ}$                  | 0,30           | $0^{\circ}$      |
| 21                      | $\mathbf{0}$     | $0^{\circ}$                  | $\mathbf{0}$     | $0^{\circ}$                  | $\overline{\mathcal{A}}$ | $0^{\circ}$      | 0,10             | $0^{\circ}$                  | 0,30           | $-60^\circ$      |
| 22                      | $\mathbf{0}$     | $0^{\circ}$                  | $\boldsymbol{0}$ | $0^{\circ}$                  | $\overline{4}$           | $0^{\circ}$      | $\mathbf{0}$     | $0^{\circ}$                  | 0,30           | $0^{\circ}$      |
| 23                      | $\mathbf{0}$     | $0^{\circ}$                  | $\boldsymbol{0}$ | $0^{\circ}$                  | 4                        | $0^{\circ}$      | 0,10             | $0^{\circ}$                  | 2,25           | $-30^\circ$      |
| 24                      | $\boldsymbol{0}$ | $0^{\circ}$                  | $\boldsymbol{0}$ | $0^{\circ}$                  | 4                        | $0^{\circ}$      | $\boldsymbol{0}$ | $0^{\circ}$                  | 0,30           | $0^{\circ}$      |
| 25                      | $\boldsymbol{0}$ | $0^{\circ}$                  | 5                | $0^{\circ}$                  | $\overline{\mathcal{L}}$ | $0^{\circ}$      | 0,10             | $0^{\circ}$                  | 2,25           | $0^{\circ}$      |
| 26                      | $\mathbf{0}$     | $0^{\circ}$                  | $\boldsymbol{0}$ | $0^{\circ}$                  | 4                        | $0^{\circ}$      | $\mathbf{0}$     | $0^{\circ}$                  | 0,30           | $0^{\circ}$      |
| 27                      | $\mathbf{0}$     | $0^{\circ}$                  | $\boldsymbol{0}$ | $0^{\circ}$                  | $\overline{\mathcal{L}}$ | $0^{\circ}$      | 0,10             | $0^{\circ}$                  | 0,30           | $+30^{\circ}$    |
| 28                      | $\boldsymbol{0}$ | $0^{\circ}$                  | $\boldsymbol{0}$ | $0^{\circ}$                  | $\overline{\mathcal{L}}$ | $0^{\circ}$      | $\mathbf{0}$     | $0^{\circ}$                  | 0,30           | $0^{\circ}$      |
| 29                      | $\mathbf{0}$     | $0^{\circ}$                  | 5                | $0^{\circ}$                  | 4                        | $0^{\circ}$      | 0,10             | $0^{\circ}$                  | 1,92           | $+60^{\circ}$    |
| 30                      | $\boldsymbol{0}$ | $0^{\circ}$                  | 0,1              | $0^{\circ}$                  | $\overline{\mathcal{A}}$ | $0^{\circ}$      | $\boldsymbol{0}$ | $0^{\circ}$                  | 0,30           | $0^{\circ}$      |
| 31                      | $\boldsymbol{0}$ | $0^{\circ}$                  | $\boldsymbol{0}$ | $0^{\circ}$                  | 4                        | $0^{\circ}$      | 0,10             | $0^{\circ}$                  | 1,86           | $+90^\circ$      |
| 32                      | $\boldsymbol{0}$ | $0^{\circ}$                  | $\boldsymbol{0}$ | $0^{\circ}$                  | 4                        | $0^{\circ}$      | $\mathbf{0}$     | $0^{\circ}$                  | 0,30           | $0^{\circ}$      |
| 33                      | $\boldsymbol{0}$ | $0^{\circ}$                  | $\boldsymbol{0}$ | $0^{\circ}$                  | 4                        | $0^{\circ}$      | 0,10             | $0^{\circ}$                  | 0,30           | $+120^{\circ}$   |
| 34                      | $\boldsymbol{0}$ | $0^{\circ}$                  | $\boldsymbol{0}$ | $0^{\circ}$                  | $\overline{4}$           | $0^{\circ}$      | $\boldsymbol{0}$ | $0^{\circ}$                  | 0,30           | $0^{\circ}$      |
| 35                      | $\mathbf{0}$     | $0^{\circ}$                  | $\boldsymbol{0}$ | $0^{\circ}$                  | $\overline{4}$           | $0^{\circ}$      | 0,10             | $0^{\circ}$                  | 1,70           | $+150^{\circ}$   |
| 36                      | $\boldsymbol{0}$ | $0^{\circ}$                  | $\boldsymbol{0}$ | $0^{\circ}$                  | $\overline{4}$           | $0^{\circ}$      | $\mathbf{0}$     | $0^{\circ}$                  | 0,30           | $0^{\circ}$      |
| 37                      | $\boldsymbol{0}$ | $0^{\circ}$                  | $\boldsymbol{0}$ | $0^{\circ}$                  | $\overline{\mathcal{A}}$ | $0^{\circ}$      | 0,10             | $0^{\circ}$                  | 1,62           | $-180^\circ$     |
| 38                      | $\boldsymbol{0}$ | $0^{\circ}$                  | $\boldsymbol{0}$ | $0^{\circ}$                  | $\overline{4}$           | $0^{\circ}$      | $\boldsymbol{0}$ | $0^{\circ}$                  | 0,30           | $0^{\circ}$      |
| 39                      | $\boldsymbol{0}$ | $0^{\circ}$                  | $\boldsymbol{0}$ | $0^{\circ}$                  | $\overline{4}$           | $0^{\circ}$      | 0,10             | $0^{\circ}$                  | 0,30           | $-150^\circ$     |
| 40                      | $\boldsymbol{0}$ | $0^{\circ}$                  | 0,1              | $0^{\circ}$                  | $\overline{4}$           | $0^{\circ}$      | $\boldsymbol{0}$ | $0^{\circ}$                  | 0,30           | $0^{\circ}$      |

# Таблица 6

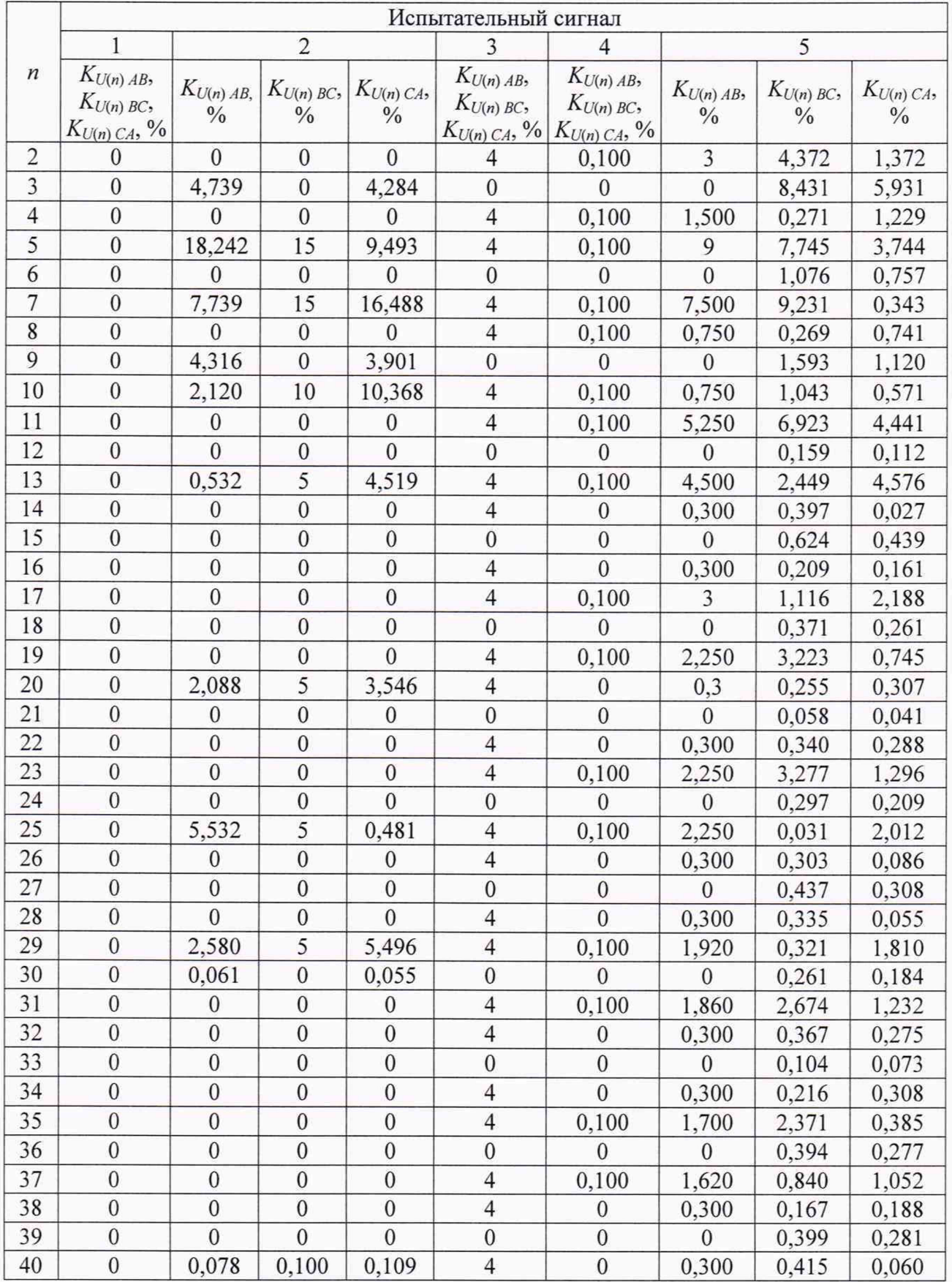

Таблица 7

|                          | Тип 1                        |                   | Тип 2            |                   | Тип 3                    |                   | <b>Тип 4</b>     |                   | Тип 5          |                   |
|--------------------------|------------------------------|-------------------|------------------|-------------------|--------------------------|-------------------|------------------|-------------------|----------------|-------------------|
| $\boldsymbol{n}$         | $\frac{0}{0}$<br>$K_{I(n)},$ | $\varphi_{UI(n)}$ | $K_{I(n)}$ , %   | $\varphi_{UI(n)}$ | $K_{I(n)}$ , %           | $\varphi_{UI(n)}$ | $K_{I(n)}$ , %   | $\varphi_{UI(n)}$ | $K_{I(n)}$ , % | $\varphi_{UI(n)}$ |
| $\overline{c}$           | $\theta$                     | $0^{\circ}$       | 50               | $0^{\circ}$       | $\overline{4}$           | $0^{\circ}$       | 0,200            | $0^{\circ}$       | 7,500          | $0^{\circ}$       |
| $\overline{3}$           | $\boldsymbol{0}$             | $0^{\circ}$       | 40               | $0^{\circ}$       | 4                        | $0^{\circ}$       | 0,200            | $0^{\circ}$       | 18,750         | $+30^{\circ}$     |
| $\overline{\mathcal{A}}$ | $\boldsymbol{0}$             | $0^{\circ}$       | 30               | $0^{\circ}$       | $\overline{\mathcal{L}}$ | $0^{\circ}$       | 0,200            | $0^{\circ}$       | 3,750          | $0^{\circ}$       |
| 5                        | $\boldsymbol{0}$             | $0^{\circ}$       | 30               | $0^{\circ}$       | $\overline{4}$           | $0^{\circ}$       | 0,200            | $0^{\circ}$       | 22,500         | $+60^{\circ}$     |
| 6                        | $\boldsymbol{0}$             | $0^{\circ}$       | 30               | $0^{\circ}$       | 4                        | $0^{\circ}$       | 0,200            | $0^{\circ}$       | 1,875          | $0^{\circ}$       |
| $\overline{7}$           | $\boldsymbol{0}$             | $0^{\circ}$       | 30               | $0^{\circ}$       | $\overline{4}$           | $0^{\circ}$       | 0,200            | $0^{\circ}$       | 18,750         | $+90^\circ$       |
| 8                        | $\boldsymbol{0}$             | $0^{\circ}$       | 20               | $0^{\circ}$       | $\overline{4}$           | $0^{\circ}$       | 0,200            | $0^{\circ}$       | 1,875          | $0^{\circ}$       |
| 9                        | $\boldsymbol{0}$             | $0^{\circ}$       | 20               | $0^{\circ}$       | 4                        | $0^{\circ}$       | 0,200            | $0^{\circ}$       | 5,625          | $+120^{\circ}$    |
| 10                       | $\mathbf{0}$                 | $0^{\circ}$       | 10               | $0^{\circ}$       | $\overline{4}$           | $0^{\circ}$       | 0,200            | $0^{\circ}$       | 1,875          | $0^{\circ}$       |
| 11                       | $\boldsymbol{0}$             | $0^{\circ}$       | 30               | $0^{\circ}$       | $\overline{4}$           | $0^{\circ}$       | 0,200            | $0^{\circ}$       | 13,125         | $+150^{\circ}$    |
| 12                       | $\boldsymbol{0}$             | $0^{\circ}$       | $\boldsymbol{0}$ | $0^{\circ}$       | $\overline{4}$           | $0^{\circ}$       | 0,200            | $0^{\circ}$       | 0,750          | $0^{\circ}$       |
| 13                       | $\boldsymbol{0}$             | $0^{\circ}$       | $\boldsymbol{0}$ | $0^{\circ}$       | 4                        | $0^{\circ}$       | 0,200            | $0^{\circ}$       | 11,250         | $-180^\circ$      |
| 14                       | $\boldsymbol{0}$             | $0^{\circ}$       | $\boldsymbol{0}$ | $0^{\circ}$       | $\overline{4}$           | $0^{\circ}$       | $\boldsymbol{0}$ | $0^{\circ}$       | 0,750          | $0^{\circ}$       |
| 15                       | $\boldsymbol{0}$             | $0^{\circ}$       | $\boldsymbol{0}$ | $0^{\circ}$       | $\overline{4}$           | $0^{\circ}$       | 0,200            | $0^{\circ}$       | 1,125          | $-150^{\circ}$    |
| 16                       | $\boldsymbol{0}$             | $0^{\circ}$       | $\boldsymbol{0}$ | $0^{\circ}$       | $\overline{4}$           | $0^{\circ}$       | $\mathbf{0}$     | $0^{\circ}$       | 0,750          | $0^{\circ}$       |
| 17                       | $\boldsymbol{0}$             | $0^{\circ}$       | $\boldsymbol{0}$ | $0^{\circ}$       | 4                        | $0^{\circ}$       | 0,200            | $0^{\circ}$       | 7,500          | $-120^\circ$      |
| 18                       | $\boldsymbol{0}$             | $0^{\circ}$       | $\boldsymbol{0}$ | $0^{\circ}$       | $\overline{4}$           | $0^{\circ}$       | $\mathbf{0}$     | $0^{\circ}$       | 0,750          | $0^{\circ}$       |
| 19                       | $\boldsymbol{0}$             | $0^{\circ}$       | $\boldsymbol{0}$ | $0^{\circ}$       | 4                        | $0^{\circ}$       | 0,200            | $0^{\circ}$       | 5,625          | $-90^\circ$       |
| 20                       | $\boldsymbol{0}$             | $0^{\circ}$       | $\boldsymbol{0}$ | $0^{\circ}$       | $\overline{4}$           | $0^{\circ}$       | $\mathbf{0}$     | $0^{\circ}$       | 0,750          | $0^{\circ}$       |
| 21                       | $\boldsymbol{0}$             | $0^{\circ}$       | 20               | $0^{\circ}$       | 4                        | $0^{\circ}$       | 0,200            | $0^{\circ}$       | 0,750          | $-60^\circ$       |
| 22                       | $\boldsymbol{0}$             | $0^{\circ}$       | $\boldsymbol{0}$ | $0^{\circ}$       | $\overline{4}$           | $0^{\circ}$       | $\mathbf{0}$     | $0^{\circ}$       | 0,750          | $0^{\circ}$       |
| 23                       | $\boldsymbol{0}$             | $0^{\circ}$       | $\boldsymbol{0}$ | $0^{\circ}$       | $\overline{4}$           | $0^{\circ}$       | 0,200            | $0^{\circ}$       | 5,625          | $-30^\circ$       |
| 24                       | $\mathbf{0}$                 | $0^{\circ}$       | $\boldsymbol{0}$ | $0^{\circ}$       | $\overline{4}$           | $0^{\circ}$       | $\mathbf{0}$     | $0^{\circ}$       | 0,750          | $0^{\circ}$       |
| 25                       | $\overline{0}$               | $0^{\circ}$       | $\boldsymbol{0}$ | $0^{\circ}$       | $\overline{4}$           | $0^{\circ}$       | 0,200            | $0^{\circ}$       | 5,625          | $0^{\circ}$       |
| 26                       | $\boldsymbol{0}$             | $0^{\circ}$       | $\boldsymbol{0}$ | $0^{\circ}$       | $\overline{4}$           | $0^{\circ}$       | $\mathbf{0}$     | $0^{\circ}$       | 0,750          | $0^{\circ}$       |
| 27                       | $\boldsymbol{0}$             | $0^{\circ}$       | $\boldsymbol{0}$ | $0^{\circ}$       | $\overline{4}$           | $0^{\circ}$       | 0,200            | $0^{\circ}$       | 0,750          | $+30^{\circ}$     |
| 28                       | $\overline{0}$               | $0^{\circ}$       | $\boldsymbol{0}$ | $0^{\circ}$       | $\overline{\mathcal{L}}$ | $0^{\circ}$       | $\boldsymbol{0}$ | $0^{\circ}$       | 0,750          | $0^{\circ}$       |
| 29                       | $\boldsymbol{0}$             | $0^{\circ}$       | $\boldsymbol{0}$ | $0^{\circ}$       | 4                        | $0^{\circ}$       | 0,200            | $0^{\circ}$       | 4,800          | $+60^\circ$       |
| 30                       | $\boldsymbol{0}$             | $0^{\circ}$       | $\boldsymbol{0}$ | $0^{\circ}$       | $\overline{\mathcal{A}}$ | $0^{\circ}$       | $\overline{0}$   | $0^{\circ}$       | 0,750          | $0^{\circ}$       |
| 31                       | $\boldsymbol{0}$             | $0^{\circ}$       | 10               | $0^{\circ}$       | 4                        | $0^{\circ}$       | 0,200            | $0^{\circ}$       | 4,650          | $+90^\circ$       |
| 32                       | $\boldsymbol{0}$             | $0^{\circ}$       | $\boldsymbol{0}$ | $0^{\circ}$       | $\overline{\mathcal{A}}$ | $0^{\circ}$       | $\boldsymbol{0}$ | $0^{\circ}$       | 0,750          | $0^{\circ}$       |
| 33                       | $\boldsymbol{0}$             | $0^{\circ}$       | $\boldsymbol{0}$ | $0^{\circ}$       | $\overline{4}$           | $0^{\circ}$       | 0,200            | $0^{\circ}$       | 0,750          | $+120^{\circ}$    |
| 34                       | $\boldsymbol{0}$             | $0^{\circ}$       | $\boldsymbol{0}$ | $0^{\circ}$       | $\overline{\mathcal{A}}$ | $0^{\circ}$       | $\boldsymbol{0}$ | $0^{\circ}$       | 0,750          | $0^{\circ}$       |
| 35                       | $\boldsymbol{0}$             | $0^{\circ}$       | $\boldsymbol{0}$ | $0^{\circ}$       | 4                        | $0^{\circ}$       | 0,200            | $0^{\circ}$       | 4,250          | $+150^{\circ}$    |
| 36                       | $\boldsymbol{0}$             | $0^{\circ}$       | $\boldsymbol{0}$ | $0^{\circ}$       | $\overline{4}$           | $0^{\circ}$       | $\boldsymbol{0}$ | $0^{\circ}$       | 0,750          | $0^{\circ}$       |
| 37                       | $\boldsymbol{0}$             | $0^{\circ}$       | $\boldsymbol{0}$ | $0^{\circ}$       | $\overline{4}$           | $0^{\circ}$       | 0,200            | $0^{\circ}$       | 4,050          | $-180^\circ$      |
| 38                       | $\boldsymbol{0}$             | $0^{\circ}$       | $\boldsymbol{0}$ | $0^{\circ}$       | 4                        | $0^{\circ}$       | $\boldsymbol{0}$ | $0^{\circ}$       | 0,750          | $0^{\circ}$       |
| 39                       | $\boldsymbol{0}$             | $0^{\circ}$       | $\boldsymbol{0}$ | $0^{\circ}$       | $\overline{\mathcal{A}}$ | $0^{\circ}$       | 0,200            | $0^{\circ}$       | 0,750          | $-150^{\circ}$    |
| 40                       | $\boldsymbol{0}$             | $0^{\circ}$       | $\boldsymbol{0}$ | $0^{\circ}$       | 4                        | $0^{\circ}$       | $\boldsymbol{0}$ | $0^{\circ}$       | 0,750          | $0^{\circ}$       |

4) считывают измеренные значения параметров испытательного сигнала по измерительным входам устройства, которые подключены к калибратору (измеренные значения, полученные от измерителя, входы которого подключены к калибратору);

5) рассчитывают погрешности устройства при измерении параметров испытательного сигнала, в зависимости от способа нормирования погрешности, по формулам (1), (2), (3):

- при нормировании пределов допускаемой погрешности устройства в форме абсолютной погрешности, погрешность измерений данного параметра  $\Delta x$ , в единицах измеряемой величины, рассчитывается по формуле

$$
\Delta_X = X - X_0,\tag{1}
$$

где  $X$  – измеренное значение параметра (показание устройства);

 $X_0$  – заданное калибратором значение параметра:

- при нормировании пределов допускаемой погрешности устройства в форме относительной погрешности, погрешность измерений данного параметра  $\delta_X$ , %, рассчитывается по формуле

$$
\delta_X = \frac{X - X_o}{X_o} \cdot 100 \tag{2}
$$

- при нормировании пределов допускаемой погрешности устройства в форме приведённой погрешности, погрешность измерений данного параметра  $\gamma_X$ , %, рассчитывается по формуле

$$
\gamma_X = \frac{X - X_o}{X_{\text{non}}} \cdot 100 \,,\tag{3}
$$

где  $X_{\text{HOM}}$  – номинальное значение измеряемого параметра;

6) результаты расчёта погрешностей заносят в протокол поверки:

7) выполняют действия, приведённые в перечислениях 3) - 6), для всех испытательных сигналов, приведённых в таблице 4;

8) задают в измерителе пороговое значение провала напряжения, равное -10,00 %, и пороговое значение перенапряжения, равное 10,00 %, и переводят измеритель в режим работы «ПУСК»;

9) подают на измерительные входы устройства с выходов калибратора испытательный сигнал 1 с параметрами, приведёнными в таблице 4, для  $U_{\text{HOM}}$ , равного 220/(220 $\cdot$   $\sqrt{3}$ ) В, номинальное значение выходного напряжения калибратора устанавливают равным 220 В;

10) поочерёдно устанавливают с помощью калибратора испытательные сигналы 1-7 в соответствии с таблицей 8 (значения параметров провалов междуфазных напряжений и междуфазных перенапряжений приведены для расчёта погрешностей устройства) и считывают измеренные значения параметров провалов и перенапряжений по измерительным входам устройства, которые подключены к калибратору (измеренные значения, полученные от измерителя, входы которого подключены к калибратору);

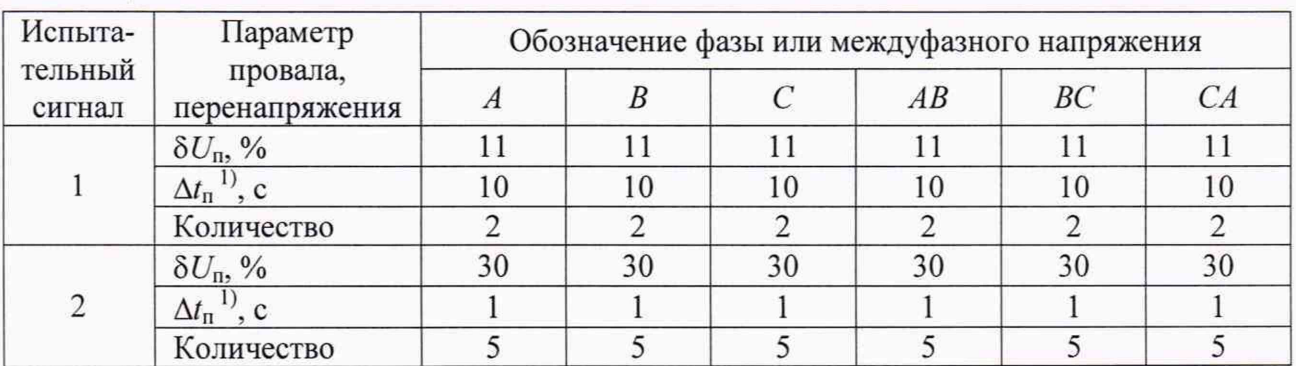

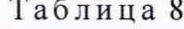

| Испыта-           | Параметр                                                                                        | Обозначение фазы или междуфазного напряжения |      |               |      |      |      |
|-------------------|-------------------------------------------------------------------------------------------------|----------------------------------------------|------|---------------|------|------|------|
| тельный<br>сигнал | провала,<br>перенапряжения                                                                      | $\boldsymbol{A}$                             | B    | $\mathcal{C}$ | AB   | BC   | CA   |
|                   | $\delta U_{\text{n}}, \%$                                                                       | 50                                           | 50   | 50            | 50   | 50   | 50   |
| 3                 | $\overline{\Delta t_{\rm n}^{(1)}}, c$                                                          | 0,04                                         | 0,04 | 0,04          | 0,04 | 0,04 | 0,04 |
|                   | Количество                                                                                      | 10                                           | 10   | 10            | 10   | 10   | 10   |
|                   |                                                                                                 | 99                                           | 99   | 99            | 99   | 99   | 99   |
| $\overline{4}$    | $\frac{\delta U_{\text{n}}^{\text{}}\%}{\Delta t_{\text{n}}^{\text{}}\,\mathrm{N}\,\mathrm{c}}$ | 59                                           | 59   | 59            | 59   | 59   | 59   |
|                   | Количество                                                                                      |                                              |      |               |      |      |      |
|                   | $K_{\text{nep }U}$                                                                              | 1,11                                         | 1,11 | 1,11          | 1,11 | 1,11 | 1,11 |
| 5                 | $\Delta t_{\rm{nep}}U^{(1)}$ , c                                                                |                                              |      |               |      |      |      |
|                   | Количество                                                                                      | 5                                            | 5    | 5             | 5    | 5    | 5    |
|                   | $K_{\text{nep }U}$                                                                              | 1,3                                          | 1,3  | 1,3           | 1,3  | 1,3  | 1,3  |
| 6                 | $\Delta t_{\rm{nep}}U^{(1)}$ , c                                                                | 59                                           | 59   | 59            | 59   | 59   | 59   |
|                   | Количество                                                                                      |                                              |      |               |      |      |      |
| $\overline{7}$    | $K_{\text{rep }U}$                                                                              | 1,4                                          | 1,4  | 1,4           | 1,4  | 1,4  | 1,4  |
|                   | $\Delta t_{\rm{nep}}U^{(1)}$ , c                                                                | 0,04                                         | 0,04 | 0,04          | 0,04 | 0,04 | 0,04 |
|                   | Количество                                                                                      | 10                                           | 10   | 10            | 10   | 10   | 10   |

*Продолжение таблицы 8*

11 Период повторения провалов напряжения и временных перенапряжений задаётся в два раза больше их длительности. Длительность и период повторения провалов напряжения и временных перенапряжений должны быть кратны периоду сигнала основной частоты (параметр калибратора «Привязка» калибратора должен иметь значение «к периоду»).

Примечание - Провалы напряжения и временные перенапряжения задавать относительно номинальных значений фазного и междуфазного напряжений (параметр калибратора «Опорное напряжение» должен иметь значение «Номинальное»).

11) рассчитывают погрешности устройства при измерении параметров провалов напряжения и перенапряжений по формуле (1);

12) результаты расчёта погрешностей устройства при измерении параметров провалов напряжения и перенапряжений заносят в протокол поверки;

13) подают на измерительные входы устройства с выходов калибратора испытательный сигнал 1 с параметрами, приведёнными в таблице 4, для  $U_{\text{HOM}}$ , равного 220/(220 $\cdot\sqrt{3}$ ) В, номинальное значение выходного напряжения калибратора устанавливают равным 220 В;

14) устанавливают с помощью калибратора испытательный сигнал со следующими параметрами колебаний напряжения:

- размах изменения напряжения - 1,46 %;

- число изменений напряжения в минуту  $-7$ ;

- эквивалентное значение кратковременной дозы фликера равно 1 (значение приведено для расчёта погрешности устройства);

15) через 30 мин считывают измеренные значения кратковременной дозы фликера за второй интервал времени 10 мин по измерительным входам устройства, которые подключены к калибратору (измеренные значения, полученные от измерителя, входы которого подключены к калибратору);

16) рассчитывают погрешность устройства при измерении кратковременной дозы фликера по формуле (2), принимая заданное калибратором значение кратковременной дозы фликера равным 1;

17) результаты расчёта погрешности устройства при измерении кратковременной дозы фликера заносят в протокол поверки;

18) подают на измерительные входы устройства с выходов калибратора испытательный сигнал 1 с параметрами, приведёнными в таблице 9, для  $U_{\text{HOM}}$ , равного 220/(220  $\sqrt{3}$ ) В, и IHOM, равного 5 А, углы фазового сдвига между фазными напряжениями основной частоты задают равными 120°, частоту основного сигнала задают равной 50 Гц;

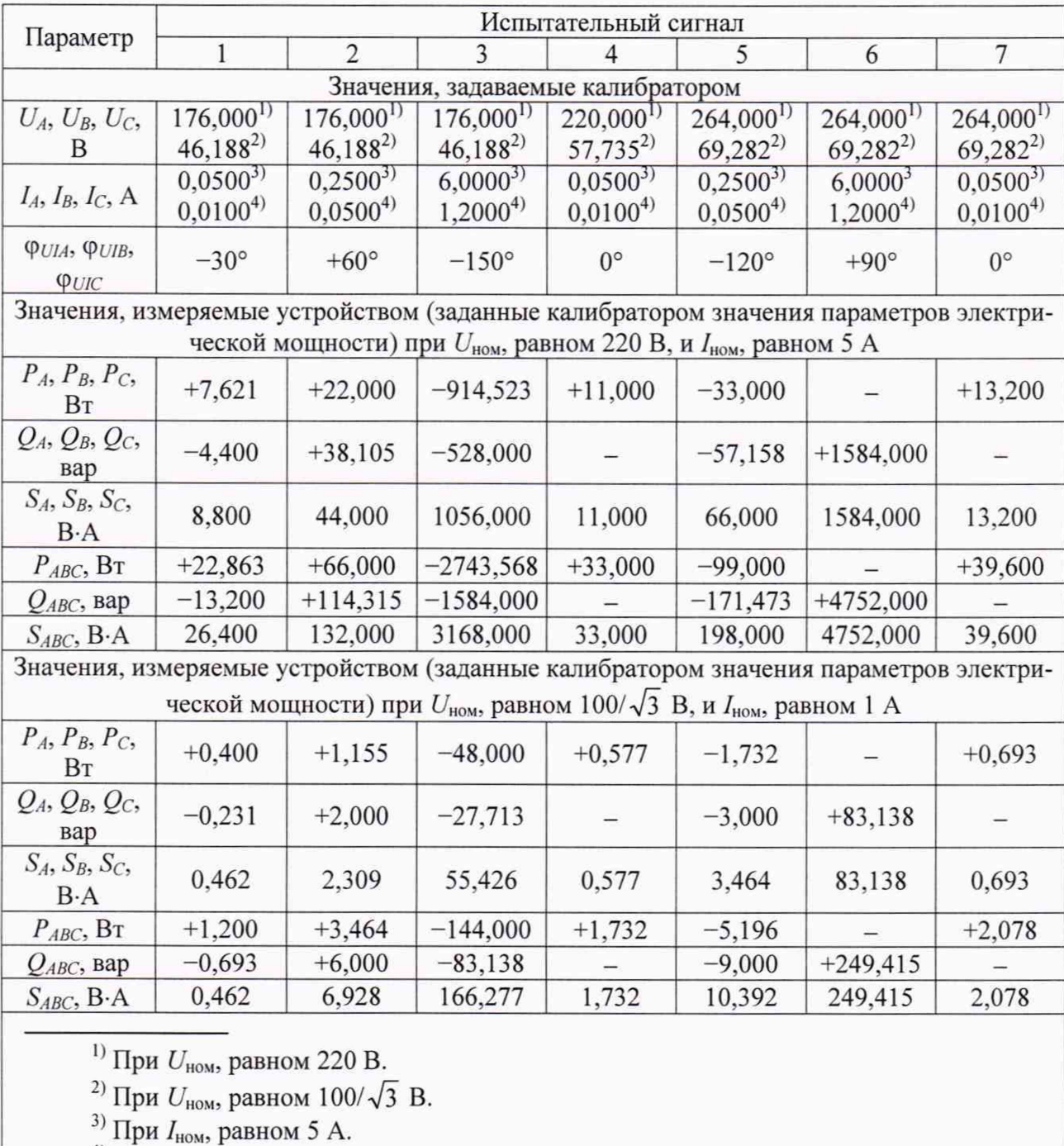

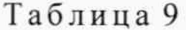

<sup>4)</sup> При  $I_{\text{HOM}}$ , равном 1 А.

19) считывают измеренные значения всех параметров электрической мощности по измерительным входам устройства, которые подключены к калибратору (измеренные значения, полученные от измерителя, входы которого подключены к калибратору);

20) рассчитывают приведённую погрешность устройства при измерении электрической мощности  $\gamma$ у, %, по формуле

$$
\gamma_Y = \frac{Y - Y_o}{S_{\text{HOM}}} \cdot 100 \,, \tag{4}
$$

где  $Y$  – измеренное значение параметра электрической мощности (показание устройства);

 $Y_0$  - заданное калибратором значение параметра электрической мощности;

 $S_{\text{HOM}}$  – номинальное значение полной электрической мощности; для трёхфазной электрической мощности  $S_{\text{HOM}} = 3 \cdot U_{\text{HOM}} \cdot I_{\text{HOM}}$ , для однофазной электрической мощности  $S_{\text{HOM}} = U_{\text{HOM}} \cdot I_{\text{HOM}}$ ;

21) выполняют действия, приведённые в перечислениях 18) - 20), для всех испытательных сигналов, приведённых в таблице 9;

22) результаты расчёта погрешности устройства при измерении параметров электрической мощности заносят в протокол поверки;

23) сбрасывают выходной сигнала калибратора (устанавливают значения напряжения и тока на выходах калибратора, равные нулю);

24) собирают схему подключений, указанную  $\mathbf{B}$ перечислении  $1$ ), ДЛЯ  $U_{\text{HOM}} = (100/\sqrt{3})/100 \text{ B H} I_{\text{HOM}} = 1 \text{ A};$ 

25) задают в соответствующем измерителе тип измерительного входа напряжения «ТРАНСФ.», номинальное значение измеряемого фазного напряжения 57,735 В, измерительный вход тока «1 А», значение параметра «ПЕРВИЧНЫЙ ТОК» 1 А, переводят измеритель в режим работы «ПУСК»;

26) выполняют действия, приведённые в перечислениях 3) - 23), при испытательных сигналах для номинального значения фазного/междуфазного напряжения  $U_{\text{HOM}}$ , равного  $(100/\sqrt{3})/100$  В, и номинального значения силы тока  $I_{\text{HOM}}$ , равного 1 А, при этом номинальное значение выходного фазного напряжения калибратора устанавливают равным 57,735 В, номинальное значение выходного тока калибратора устанавливают равным 1 А;

27) для устройства, имеющего в своём составе базовый модуль с измерительными блоками (модуль XБ), действия, приведённые в перечислениях 1) - 26), выполняют для всех измерительных входов напряжения и тока базового модуля, для устройства, имеющего в своём составе базовый модуль без измерительных блоков (модуль 0Б), действия, приведённые в перечислениях 1) - 26), выполняют для всех измерительных входов напряжения и тока выносных модулей щитового варианта исполнения;

28) для устройства, имеющего в составе базовый модуль с измерительными блоками (модуль XБ) и выносные модули щитового варианта исполнения, после проверки диапазонов и определения погрешностей (основных погрешностей) всех измерительных блоков базового модуля подключают измерительные входы напряжения и тока выносных модулей щитового варианта исполнения к калибратору согласно схеме подключений, приведённой на рисунке Б.3, и выполняют действия, приведённые в перечислениях 3) - 26) для всех измерительных блоков выносных модулей щитового варианта исполнения устройства.

8.5.2.5 Результаты проверки диапазонов и определения погрешностей (основных погрешностей) измерений показателей качества электрической энергии, параметров напряжения, силы тока, углов фазовых сдвигов и электрической мощности считают положительными, если рассчитанные значения погрешностей не превышают пределы допускаемых погрешностей, приведённые в таблице В.1 (приложение В).

#### 8.5.3 Определение основной погрешности измерений интервала времени (хода часов) измерителей

8.5.3.1 Определение основной погрешности измерений интервала времени (хода часов) измерителей проводят с помощью частотомера универсального CNT-90 (далее - частотомер).

8.5.3.2 При проведении поверки определяют основную погрешность измерений интервала времени (хода часов) каждого измерителя, входящего в устройство.

8.5.3.3 Определение основной погрешности измерений интервала времени (хода часов) производят измерением периода выходного сигнала с разъёма интерфейса RS-232 измерителей. Выходной сигнал формируется синхронно с изменением секунд внутренних часов измерителя в режиме работы интерфейса RS-232 «ПРИЁМ GPS» и представляет собой последовательность прямоугольных импульсов положительной и отрицательной полярности со следующими параметрами:

- номинальное значение периода выходного сигнала  $T_{\text{HOM}}$  составляет 1 с;

- напряжение выходного сигнала составляет 5 В.

8.5.3.4 При определении основной погрешности измерений интервала времени (хода часов) производят не менее пяти измерений периода выходного сигнала с разъёма интерфейса RS-232 измерителя. За погрешность устройства (измерителя) принимают максимальное по модулю значение погрешности.

8.5.3.5 Определение основной погрешности измерений интервала времени (хода часов) измерителя проводят следующим образом:

1) включают частотомер и настраивают для работы в режиме измерений периода в канале А. Канал А настраивают следующим образом:

- положительный запускающий фронт  $\Box$ :

- связь по постоянному току - DC;

- входное полное сопротивление 1 МОм -  $1$ М $\Omega$ ;

- положение аттеню атора  $-10$  x;

- запуск автоматический - Auto;

- фильтр включен - On;

2) подключают устройство (измеритель) к частотомеру согласно схеме подключений, приведённой на рисунке Б.4 (приложение Б);

3) переводят измеритель в режим «СТОП» и задают режим работы интерфейса RS-232 «ПРИЁМ GPS»;

4) считывают с частотомера измеренные значения периода выходного сигнала с разъёма интерфейса RS-232 измерителя (показания частотомера);

5) рассчитывают основную погрешность измерений интервала времени (хода часов) измерителя  $\Delta t_{\rm H}$ , с/сут, по формуле

$$
\Delta t_{\rm H} = 86400 \cdot (T - T_{\rm HOM}),\tag{5}
$$

где *Т -* показание частотомера, с;

 $T_{\text{HOM}}$  – номинальное значение периода выходного сигнала с разъёма интерфейса RS-232 измерителя, с;

6) результаты расчёта основной погрешности измерений интервала времени (хода часов) измерителя заносят в протокол поверки.

8.5.3.6 Результаты определения основной погрешности измерений интервала времени (хода часов) измерителей считают положительными, если рассчитанное значение погрешности  $\Delta t$ <sub>и</sub> каждого измерителя не превышает пределы допускаемой основной погрешности измерений интервала времени (хода часов) измерителей, приведённые в таблице В.1 (приложение В).

### **8.5.4 Определение погрешности измерений текущего времени (хода часов таймера реального времени) измерителей**

8.5.4.1 Определение погрешности измерений текущего времени (хода часов таймера реального времени) измерителей проводят только для модификаций устройства, в составе модулей которых имеется устройство синхронизации времени.

8.5.4.2 Определение погрешности измерений текущего времени (хода часов таймера реального времени) измерителей проводят с помощью устройства синхронизации времени УСВ-2 (далее - УСВ-2) и частотомера универсального СNT-90 (далее - частотомер).

8.5.4.3 При проведении поверки определяют погрешность измерений текущего времени каждого измерителя, входящего в устройство.

8.5.4.4 Определение погрешности измерений текущего времени производят измерением интервала времени между импульсами, идушими с разъёма интерфейса RS-232 измерителей, и выходными импульсами «1 Гц», идущими от УСВ-2.

Выходной сигнал на разъёме интерфейса RS-232 измерителей формируется синхронно с изменением секунд внутренних часов измерителя в режиме работы интерфейса RS-232 «ПРИЁМ GPS» и представляет собой последовательность прямоугольных импульсов положительной и отрицательной полярности со следующими параметрами:

- номинальное значение периода выходного сигнала  $T_{\text{HOM}}$  составляет 1 с;

- напряжение выходного сигнала составляет 5 В.

8.5.4.5 При определении погрешности измерений текущего времени производят не менее пяти измерений интервала времени между импульсами, идущими от измерителя и УСВ-2. За погрешность измерителя принимают максимальное по модулю значение погрешности.

8.5.4.6 Определение погрешности измерений текущего времени измерителя проводят следующим образом:

1) включают УСВ-2, выполняют настройку работы УСВ-2 в соответствии с его руководством по эксплуатации и переводят УСВ-2 в режим индикации текущих значений времени (даты);

2) включают частотомер и настраивают для работы в режиме измерений интервала времени А к В (Time Interval A to B). Каналы А и В настраивают следующим образом:

- положительный запускающий фронт  $\perp$ :
- связь по постоянному току DC;
- входное полное сопротивление  $1 \text{ MOM} 1 \text{MQ}$ ;
- положение аттеню атора  $10x$ ;
- запуск ручной Man;
- уровень запуска Trig: 2.5 V;
- время измерений: Settings MeasTime: 20 ns;
- фильтр включен On;

3) подключают к измерителю устройство синхронизации времени согласно руководству по эксплуатации измерителя;

4) переводят измеритель в режим «СТОП» и задают режим работы интерфейса RS-232 «ПРИЁМ GPS»;

5) дожидаются выполнения синхронизации времени измерителя с сигналами от устройства синхронизации времени и затем отключают устройство синхронизации времени от измерителя;

6) убеждаются, что показания внутренних часов измерителя и УСВ-2 совпадают, если данное условие не выполняется, результаты определения погрешности измерений текущего времени измерителя считают отрицательными;

7) подключают измеритель и УСВ-2 к частотомеру согласно схеме подключений, приведённой на рисунке Б.5 (приложение Б);

8) считывают с частотомера измеренные значения интервала времени между положительными фронтами импульсов, идущих от измерителя и УСВ-2  $\Delta t$  (показания частотомера);

Примечание - Так как период следования импульсов, поступающих от УСВ-2, которые останавливают измерение интервала времени, равен 1 с, то показания частотомера могут принимать значения в диапазоне от 0 до 1 с.

9) рассчитывают погрешность измерений текущего времени измерителя следующим образом:

- в случае если импульсы, идущие от измерителя, опережают импульсы, идущие от УСВ-2, показания частотомера  $\Delta t$  принимают значения от 0 до 0,5 с, при этом погрешность измерителя равна показаниям частотомера  $\Delta t$ ;

- в случае если импульсы, илушие от измерителя, отстают от импульсов, илуших от УСВ-2, показания частотомера  $\Delta t$  превышают 0.5 с, в этом случае для определения погрешности измерителя из показаний частотомера необходимо вычесть 1 с.

10) результаты расчёта погрешности измерений текущего времени измерителя заносят в протокол поверки.

8.5.4.7 Результаты определения погрешности измерений текущего времени (хода часов таймера реального времени) измерителей считают положительными, если погрешность измерений текущего времени каждого измерителя не превышает пределы допускаемой погрешности, приведенные в таблице В.1 (приложение В).

### 8.5.5 Определение погрешности измерений интервала времени (хода часов) вычислительного блока

8.5.5.1 Определение погрешности измерений интервала времени (хода часов) вычислительного блока устройства проводят с помощью устройства синхронизации времени  $YCB-2$  (далее - УСВ-2).

8.5.5.2 Включают УСВ-2 и устройство.

8.5.5.3 Выполняют настройку работы УСВ-2 в соответствии с его руководством по эксплуатации и переводят УСВ-2 в режим индикации текущих значений времени (даты).

8.5.5.5 Фиксируют время на мониторе компьютера в составе устройства  $t_1$  (в секундах) и время на индикаторе УСВ-2 tycB-2 в момент, когда на индикаторе УСВ-2 значения секунд будут равны нулю.

8.5.5.6 Через 24 ч, в момент появления на индикаторе УСВ-2 времени tycB-2, фиксируют время на мониторе компьютера в составе устройства  $t_2$  (в секундах).

8.5.5.7 Рассчитывают погрешность измерений интервала времени (хода часов) вычислительного блока  $\Delta t_{\rm B}$ , с/сут, по формуле:

$$
\Delta t_{\rm B} = t_2 - t_1. \tag{6}
$$

8.5.5.8 Результаты расчёта погрешности измерений интервала времени (хода часов) вычислительного блока заносят в протокол поверки.

8.5.5.9 Результаты определения погрешности измерений интервала времени (хода часов) вычислительного блока считают положительными, если рассчитанное значение погрешности  $\Delta t_{\rm B}$  не превышает пределы допускаемой погрешности измерений интервала времени (хода часов) вычислительного блока, приведенные в таблице В.1 (приложение В).

#### 9 Оформление результатов поверки

9.1 Результаты поверки вносят в протокол поверки, рекомендуемая форма которого приведена в приложении Г.

9.2 Положительные результаты поверки устройств оформляют свидетельством о поверке по форме, установленной в документе «Порядок проведения поверки средств измерений, требования к знаку поверки и содержанию свидетельства о поверке», утвержденному приказом Минпромторга России от 2 июля 2015 г. № 1815, и отметкой в формуляре, которую заверяют подписью поверителя.

9.3 Знак поверки наносится на свидетельство о поверке и в формуляр.

9.4 Отрицательные результаты поверки устройств оформляют извещением о непригодности по форме, установленной в документе «Порядок проведения поверки средств измерений, требования к знаку поверки и содержанию свидетельства о поверке», утвержденному приказом Минпромторга России от 2 июля 2015 г. № 1815, свидетельство о предыдущей поверке аннулируют, а устройство не допускают к применению.

### Приложение А (справочное) Условные обозначения

 $U_{\text{HOM}}$  – номинальное значение напряжения

 $I_{\text{HOM}}$  – номинальное значение силы тока

 $\delta U_A$ ,  $\delta U_B$ ,  $\delta U_C$  – отклонения фазных напряжений основной частоты от номинального значения (здесь и далее А, В, С, - обозначение фазы)

 $\delta U_{AB}$ ,  $\delta U_{BC}$ ,  $\delta U_{CA}$  – отклонения междуфазных напряжений основной частоты от номинального значения (здесь и далее AB, BC,  $CA$  – обозначение междуфазного напряжения)

 $\delta U_{(\cdot)}$ <sub>4</sub>,  $\delta U_{(\cdot)}$ <sub>B</sub>,  $\delta U_{(\cdot)}$ <sub>C</sub> – отрицательные отклонения фазных напряжений от номинального значения

 $\delta U_{(\cdot) AB}$ ,  $\delta U_{(\cdot) BC}$ ,  $\delta U_{(\cdot) CA}$  – отрицательные отклонения междуфазных напряжений от номинального значения

 $\delta U_{(+)A}$ ,  $\delta U_{(+)B}$ ,  $\delta U_{(+)C}$  – положительные отклонения фазных напряжений от номинального значения

 $\delta U_{(+)AB}$ ,  $\delta U_{(+)BC}$ ,  $\delta U_{(+)CA}$  – положительные отклонения междуфазных напряжений от номинального значения

 $U_A, U_B, U_C$  – среднеквадратические значения фазных напряжений

 $U_{AB}$ ,  $U_{BC}$ ,  $U_{CA}$  - среднеквадратические значения междуфазных напряжений

 $U_1$  - напряжение прямой последовательности трёхфазной системы междуфазных напряжений

 $U_2$  - напряжение обратной последовательности трёхфазной системы междуфазных напряжений

 $U_0$  – напряжение нулевой последовательности трёхфазной системы фазных напряжений

 $K_{2U}$  – коэффициент несимметрии напряжений по обратной последовательности

 $K_{0U}$  – коэффициент несимметрии напряжений по нулевой последовательности

Δf - отклонение частоты

 $f$ - значение частоты

Ф<sub>UAB</sub>, Ф<sub>UBC</sub>, Ф<sub>UCA</sub> - углы фазового сдвига между фазными напряжениями

Ф<sub>U(n)</sub> - начальная фаза *n*-ой гармонической составляющей фазного напряжения относительно напряжения основной частоты одноименной фазы

 $K_U$  – суммарный коэффициент гармонических составляющих напряжения (коэффициент искажения синусоидальности кривой напряжения)

 $K_{UA}$ ,  $K_{UB}$ ,  $K_{UC}$  – суммарные коэффициенты гармонических составляющих фазных напряжений (коэффициенты искажения синусоидальности кривых фазных напряжений)

 $K_{UAB}$ ,  $K_{UBC}$ ,  $K_{UCA}$  – суммарные коэффициенты гармонических составляющих междуфазных напряжений (коэффициенты искажения синусоидальности кривых междуфазных напряжений)

 $K_{U(n)A}$ ,  $K_{U(n)B}$ ,  $K_{U(n)C}$  – коэффициенты *n*-ых гармонических составляющих фазных напряжений

 $K_{U(n)AB}$ ,  $K_{U(n)BC}$ ,  $K_{U(n)CA}$  - коэффициенты *n*-ых гармонических составляющих междуфазных напряжений

 $I_{(1)A}$ ,  $I_{(1)B}$ ,  $I_{(1)C}$  – среднеквадратические значения силы тока основной частоты

 $I_1$  - сила тока прямой последовательности

 $I_2$  – сила тока обратной последовательности

 $I_0$  – сила тока нулевой последовательности

ФИЛА, ФИЛВ, ФИС - УГЛЫ фазового сдвига между напряжением и током основной частоты Ф<sub>UI(n)</sub> - угол фазового сдвига между *n*-ми гармоническими составляющими напряжения и тока

Фил - угол фазового сдвига между напряжением прямой последовательности системы фазных напряжений и током прямой последовательности

Фир - угол фазового сдвига между напряжением обратной последовательности системы фазных напряжений и током обратной последовательности

ФИЮ - УГОЛ фазового сдвига между напряжением нулевой последовательности системы фазных напряжений и током нулевой последовательности

 $K_I$  - суммарный коэффициент гармонических составляющих тока (коэффициент искажения синусоидальности кривой тока)

 $K_{IA}$ ,  $K_{IB}$ ,  $K_{IC}$  – суммарные коэффициенты гармонических составляющих фазных токов (коэффициенты искажения синусоидальности кривых фазных токов)

 $K_{l(n)A}$ ,  $K_{l(n)B}$ ,  $K_{l(n)}$  – коэффициенты *n*-ых гармонических составляющих фазных токов

 $\Delta t_n$  – длительность провала напряжения

 $\Delta t_{\text{nep}U}$  – длительность временного перенапряжения

 $\delta U_n$  – глубина провала напряжения

 $K_{\text{new }U}$  – коэффициент временного перенапряжения

 $P_{st}$  – кратковременная доза фликера

 $P_{ABC}$  – трёхфазная активная электрическая мощность

 $P_A$ ,  $P_B$ ,  $P_C$  – однофазные активные электрические мощности

О<sub>АВС</sub> - трёхфазная реактивная электрическая мощность

 $Q_A$ ,  $Q_B$ ,  $Q_C$  – однофазные реактивные электрические мощности

 $S_{ABC}$  - трёхфазная полная электрическая мощность

 $S_A$ ,  $S_B$ ,  $S_C$  – полные однофазные электрические мощности

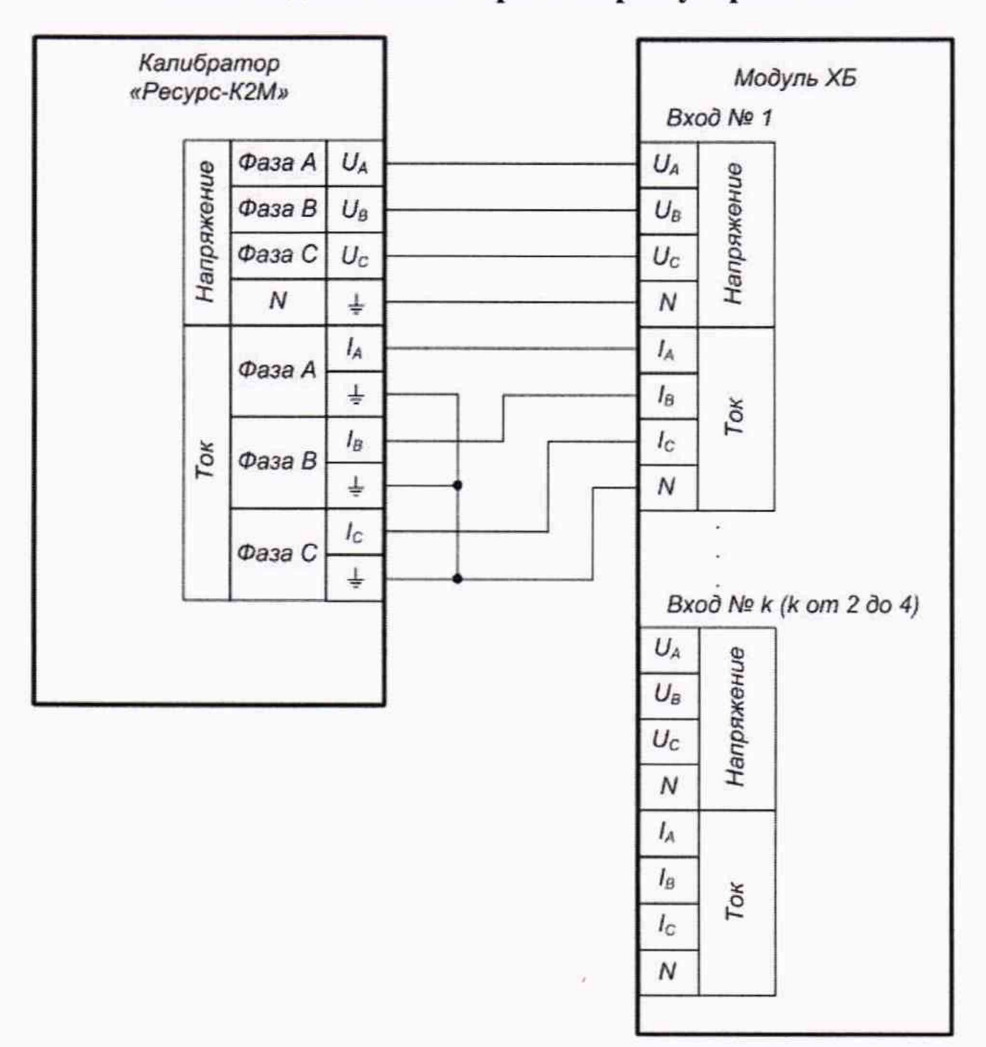

# Приложение Б (обязательное) Схемы подключений при поверке устройства

Модуль XБ - базовый модуль устройства, содержащий измерительные блоки.

При  $U_{\text{max}} = 220/(220 \cdot \sqrt{3})$  В необходимо в модуле к клеммной колодке измерительных входов напряжения устройства подключить соответствующие измерительные входы напряжения «~220/380 V» измерителей (выходные каналы напряжения калибратора должны быть подключены к соответствующим измерительным входам напряжения измерителя «~220/380 V»).

При  $U_{\text{now}} = (100/\sqrt{3})/100$  В необходимо в модуле к клеммной колодке измерительных входов напряжения устройства подключить соответствующие измерительные входы напряжения «~57,7/100 V» измерителей (выходные каналы напряжения калибратора должны быть подключены к соответствующим измерительным входам напряжения измерителя «~57,7/100 V»).

При  $I_{\text{HOM}} = 5$  А необходимо в модуле к клеммной колодке измерительных входов тока устройства подключить соответствующие измерительные входы тока «~5 А» измерителей (выходные каналы тока калибратора должны быть подключены к соответствующим измерительным входам тока измерителя «~5 A»).

При I<sub>ном</sub> = 1 А необходимо в модуле к клеммной колодке измерительных входов тока устройства подключить соответствующие измерительные входы тока «~1 А» измерителей (выходные каналы тока калибратора должны быть подключены к соответствующим измерительным входам тока измерителя «~1 A»).

Рисунок Б.1 – Схема подключений при опробовании и определении погрешностей (основных погрешностей) устройства, имеющего в своём составе базовый модуль с измерительными блоками (подключение измерительных входов напряжения и тока базового модуля)

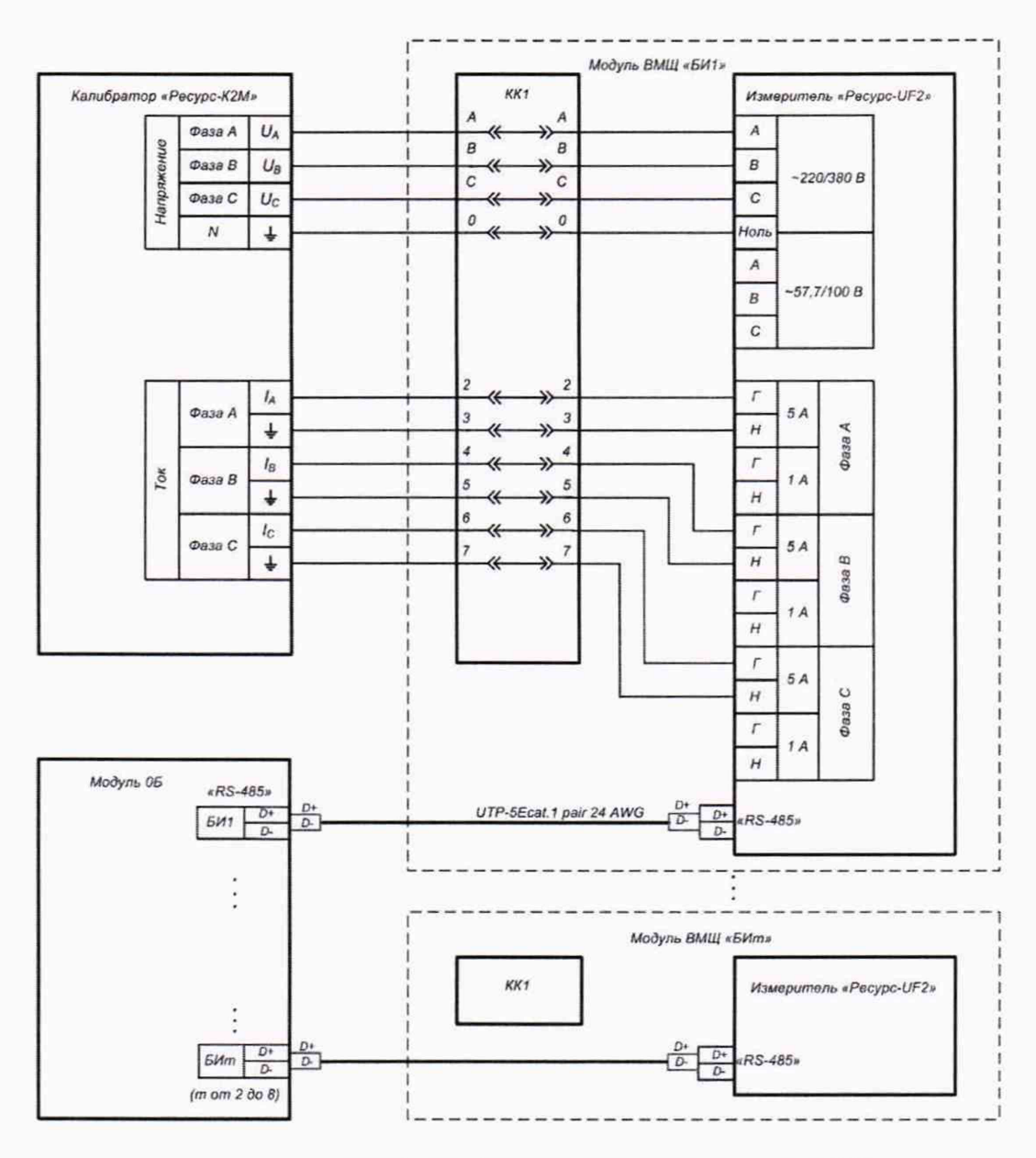

т - конечный номер подключаемых измерительных блоков модулей ВМШ

Модуль 0Б - базовый модуль без измерительных блоков.

КК1 - коробка испытательная переходная.

ВМЩ - выносной модуль щитового варианта исполнения.

При  $U_{\text{HOM}} = 220/(220 \cdot \sqrt{3})$  В необходимо в устройстве к коробке испытательной переходной (КК1) подключить соответствующие измерительные входы напряжения «~220/380 V» измерителя (выходные каналы напряжения калибратора должны быть подключены к соответствующим измерительным входам напряжения измерителя «~220/380 V»).

При  $U_{\text{max}} = (100/\sqrt{3})/100$  В необходимо в устройстве к коробке испытательной переходной (КК1) подключить соответствующие измерительные входы напряжения «~57,7/100 V» измерителя (выходные каналы напряжения калибратора должны быть подключены к соответствующим измерительным входам напряжения измерителя «~57,7/100 V»).

При I<sub>ном</sub> = 5 А необходимо в устройстве к коробке испытательной переходной (КК1) подключить соответствующие измерительные входы тока «~5 А» измерителя (выходные каналы тока калибратора должны быть подключены к соответствующим измерительным входам тока измерителя «~5 A»).

При I<sub>ном</sub> = 1 А необходимо в устройстве к коробке испытательной переходной (КК1) подключить соответствующие измерительные входы тока «~1 А» измерителя (выходные каналы тока калибратора должны быть подключены к соответствующим измерительным входам тока измерителя «~1 A»).

Рисунок Б.2 - Схема подключений при опробовании и определении погрешностей (основных погрешностей) устройства, имеющего в своём составе базовый модуль без измерительных блоков

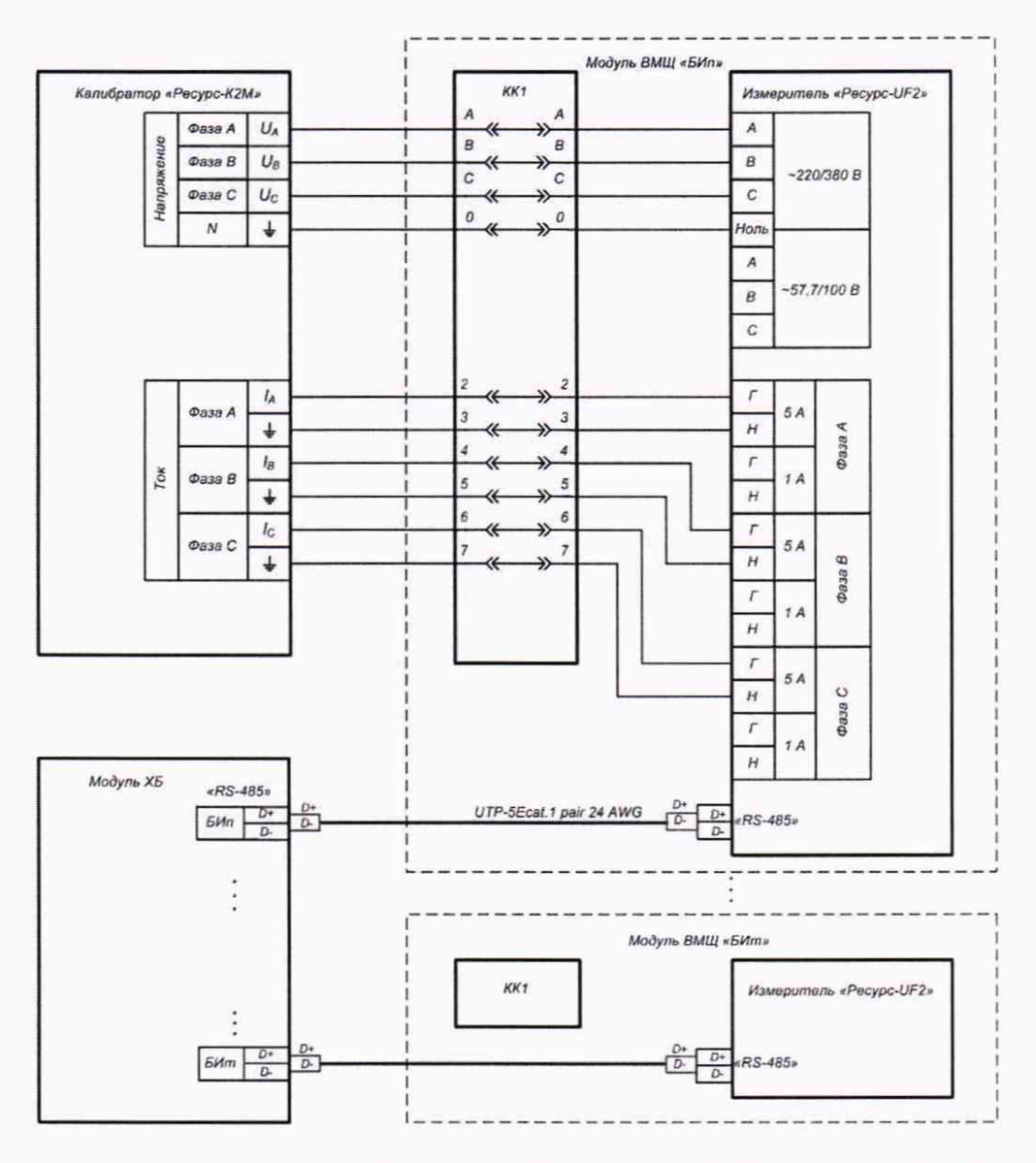

п, т - начальный и конечный номера подключаемых измерительных блоков модулей ВМЩ

Модуль ХБ - базовый модуль устройства, содержащий измерительные блоки. КК1 - коробка испытательная переходная.

ВМЩ - выносной модуль щитового варианта исполнения.

При  $U_{\text{now}} = 220/(220 \cdot \sqrt{3})$  В необходимо в устройстве к коробке испытательной переходной (КК1) подключить соответствующие измерительные входы напряжения «~220/380 V» измерителя (выходные каналы напряжения калибратора должны быть подключены к соответствующим измерительным входам напряжения измерителя «~220/380 V»).

При  $U_{\text{now}} = (100/\sqrt{3})/100$  В необходимо в устройстве к коробке испытательной переходной (КК1) подключить соответствующие измерительные входы напряжения «~57,7/100 V» измерителя (выходные каналы напряжения калибратора должны быть подключены к соответствующим измерительным входам напряжения измерителя «~57,7/100 V»).

При I<sub>ном</sub> = 5 А необходимо в устройстве к коробке испытательной переходной (КК1) подключить соответствующие измерительные входы тока «~5 А» измерителя (выходные каналы тока калибратора должны быть подключены к соответствующим измерительным входам тока измерителя «~5 A»).

При I<sub>ном</sub> = 1 А необходимо в устройстве к коробке испытательной переходной (КК1) подключить соответствующие измерительные входы тока «~1 А» измерителя (выходные каналы тока калибратора должны быть подключены к соответствующим измерительным входам тока измерителя «~1 A»).

Рисунок Б.3 – Схема подключений при опробовании и определении погрешностей (основных погрешностей) устройства, имеющего в своём составе базовый модуль

с измерительными блоками и выносные модули щитового варианта исполнения (подключение измерительных входов напряжения и тока выносных модулей щитового варианта исполнения)

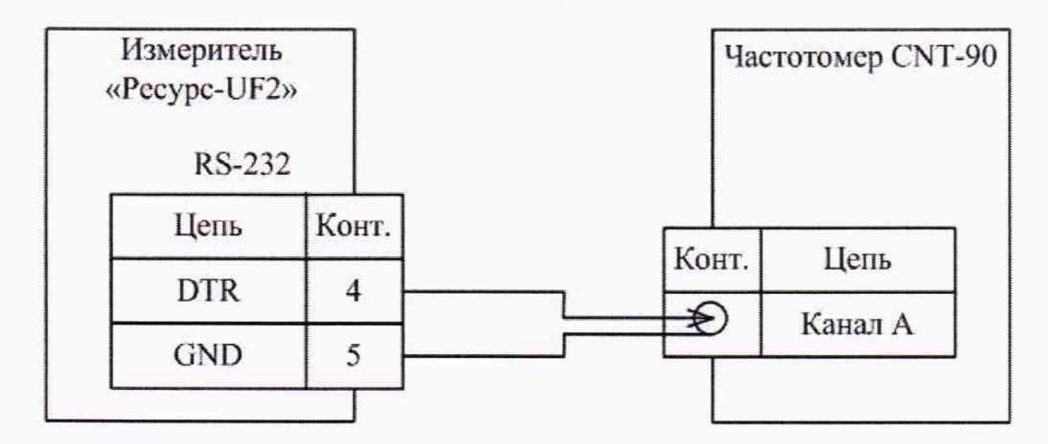

Рисунок Б.4 - Схема подключений при определении основной погрешности измерений интервала времени (хода часов) измерителей

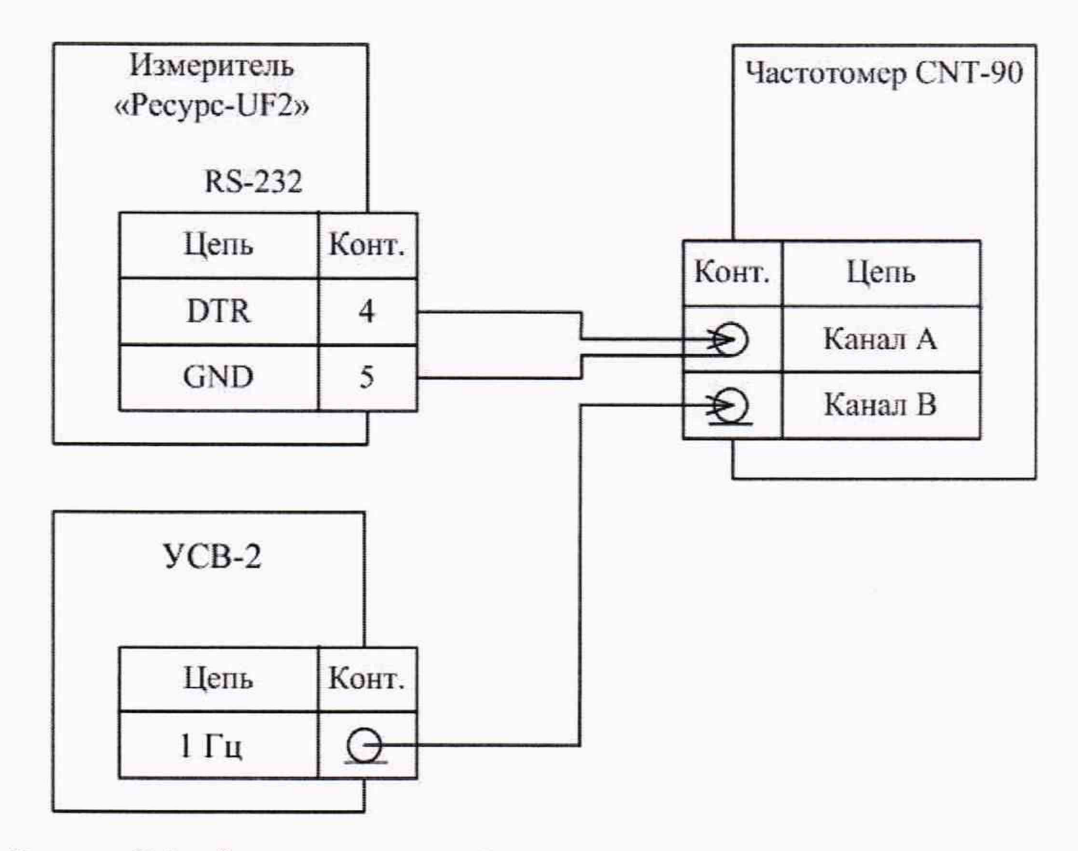

Рисунок Б.5 - Схема подключений при определении погрешности измерений текущего времени (хода часов таймера реального времени) измерителей

# Приложение В (обязательное)

# Метрологические характеристики устройств непрерывного контроля показателей качества электроэнергии «УНКПКЭ-А/S»

Метрологические характеристики устройств непрерывного контроля показателей качества электроэнергии «УНКПКЭ-А/S» приведены в таблице В.1.

Номинальные среднеквадратические значения измеряемого фазного/междуфазного напряжения  $U_{\text{HOM}}$  составляют (100/ $\sqrt{3}$ )/100 В и 220/(220· $\sqrt{3}$ ) В.

Номинальные среднеквадратические значения измеряемой силы тока  $I_{\text{HOM}}$  составляют 1Аи5А.

Измеряемые параметры, приведенные в таблице В.1, относятся к фазным и междуфазным напряжениям.

Таблица В.1 - Диапазоны измерений и пределы допускаемых погрешностей (пределы допускаемых основных погрешностей)

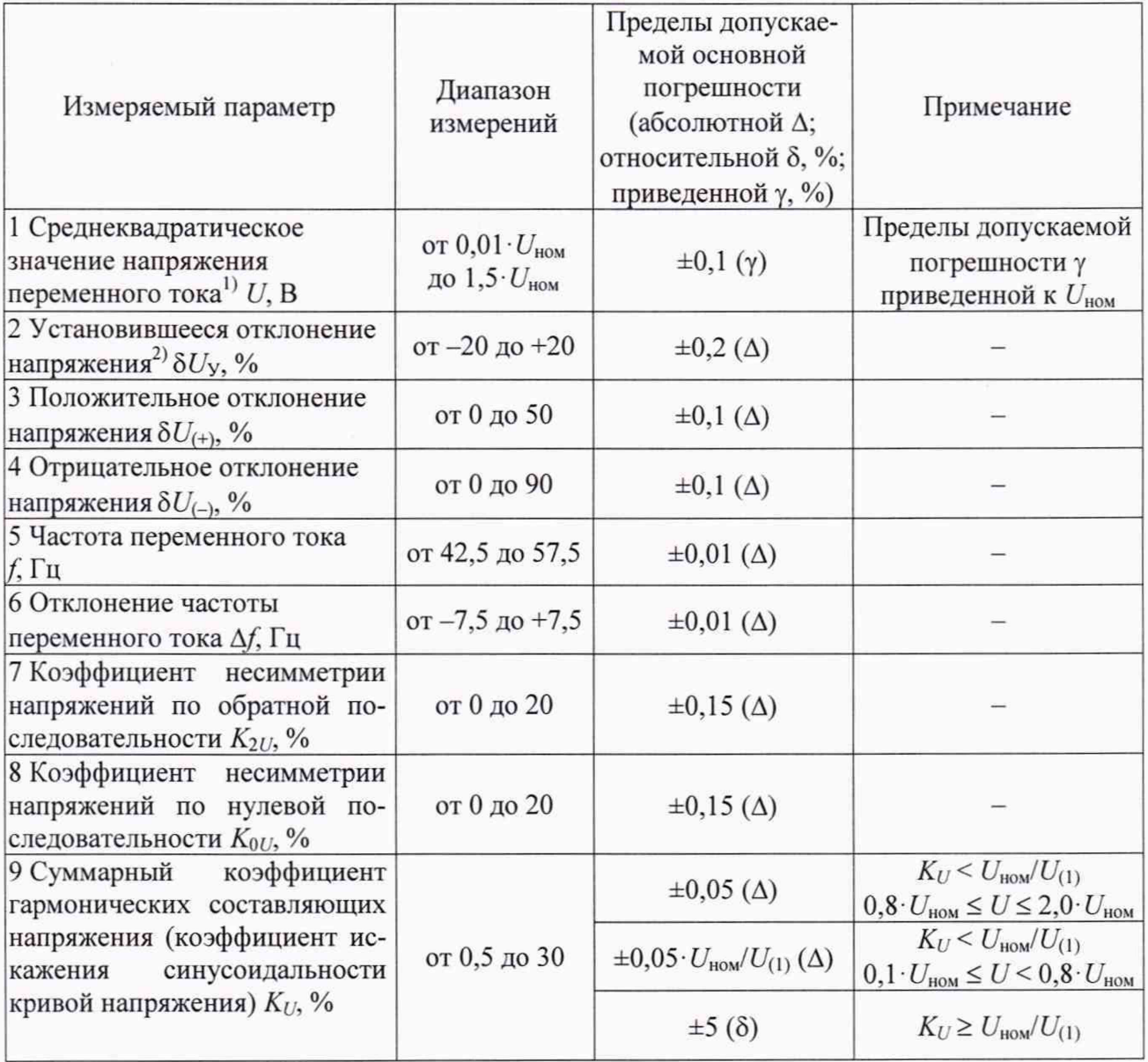

Продолжение таблицы В.1

| Измеряемый параметр<br>10 Коэффициент <i>п</i> -ой гармо-<br>нической<br>составляющей<br>на-<br>пряжения $K_{U(n)}$ , % | Диапазон<br>измерений<br>от 0,1 до 30<br>$2 \leq n \leq 10$<br>от 0,1 до 20<br>$10 < n \leq 20$                                              | Пределы допускае-<br>мой основной<br>погрешности<br>(абсолютной $\Delta$ ;<br>относительной $\delta$ , %;<br>приведенной $\gamma$ , %)<br>$\pm 0.05$ ( $\Delta$ ) | Примечание<br>$K_{U(n)} < U_{\text{HOM}} / U_{(1)}$                                                       |  |
|----------------------------------------------------------------------------------------------------|----------------------------------------------------------------------------------------------------|----------------------------------------------------------------------------------------------------|----------------------------------------------------------------------------------------------------|--|
|                                                                                                    | от 0,1 до 10<br>$20 < n \leq 30$<br>от 0,1 до 5<br>$30 < n \leq 40$                                                                          |                                                                                                    | $0.8 \cdot U_{\text{HOM}} \leq U \leq 2.0 \cdot U_{\text{HOM}}$                                           |  |
|                                                                                                    | от 0,1 до 30<br>$2 \leq n \leq 10$<br>от 0,1 до 20<br>$10 < n \le 20$<br>от 0,1 до 10<br>$20 < n \leq 30$<br>от 0,1 до 5<br>$30 < n \leq 40$ | $\pm 0.05 \cdot U_{\text{HOM}}/U_{(1)}(\Delta)$                                                                                                    | $K_{U(n)} < U_{\text{HOM}} / U_{(1)}$<br>$0, 1 \cdot U_{\text{HOM}} \leq U \leq 0.8 \cdot U_{\text{HOM}}$ |  |
|                                                                                                    | от 0,1 до 30<br>$2 \leq n \leq 10$<br>от 0,1 до 20<br>$10 < n \le 20$<br>от 0,1 до 10<br>$20 < n \leq 30$<br>от 0,1 до 5<br>$30 < n \leq 40$ | $\pm 5$ ( $\delta$ )                                                                                                    | $K_{U(n)} \geq U_{\text{HOM}}/U_{(1)}$                                                                    |  |
| 11 Длительность провала на-<br>пряжения $\Delta t_{\text{n}}$ , с                                                       | от 0,01 до 60                                                                                                    | $\pm 0.02$ ( $\Delta$ )                                                                                                    |                                                                                                    |  |
| 12 Глубина провала напряже-<br>ния $\delta U_{\text{n}}$ , %                                                            | от 10 до 100                                                                                                    | $\pm 0.2$ ( $\Delta$ )                                                                                                    |                                                                                                    |  |
| 13 Длительность<br>временного<br>перенапряжения $\Delta t_{\text{nep }U}$ , с                                           | от 0,01 до 60                                                                                                    | $\pm 0.02$ ( $\Delta$ )                                                                                                    |                                                                                                    |  |
| 14 Коэффициент<br>временного<br>перенапряжения $K_{\text{nep }U}$ , отн. ед.                                            | от 1,1 до 2,0                                                                                                    | $\pm 0,002$ ( $\Delta$ )                                                                                                    |                                                                                                    |  |
| 15 Кратковременная доза фли-<br>кера $P_{st}$ , отн. ед.                                                                | от 0,2 до 10                                                                                                    | $\pm 5$ ( $\delta$ )                                                                                                    |                                                                                                    |  |
| 16 Угол фазового сдвига между<br>фазными напряжениями<br>oc-<br>новной частоты ф                                        | $or -180°$<br>до $+180^\circ$                                                                                                    | $\pm 0, 1^{\circ} (\Delta)$                                                                                                    | $0.8 \cdot U_{\text{HOM}} \leq U \leq 1.2 \cdot U_{\text{HOM}}$                                           |  |
| 17 Среднеквадратическое<br>значение силы переменного<br>тока <sup>3)</sup> I, A                                         | от $0,01$ $I_{\text{HOM}}$<br>до $1,2 \cdot I_{\text{HOM}}$                                                                                  | $\pm 0.2$ ( $\gamma$ )                                                                                                    | Пределы допускаемой<br>погрешности у<br>приведенной к $I_{\text{HOM}}$                                    |  |

Продолжение таблицы В.1

| Измеряемый параметр                                                                                                    | Диапазон<br>измерений                                                                                                    | Пределы допускае-<br>мой основной<br>погрешности<br>(абсолютной Д;<br>относительной $\delta$ , %;<br>приведенной $\gamma$ , %) | Примечание                                                                                                    |
|----------------------------------------------------------------------------------------------------|----------------------------------------------------------------------------------------------------|----------------------------------------------------------------------------------------------------|----------------------------------------------------------------------------------------------------|
| 18 Среднеквадратическое<br>значение силы переменного<br>тока прямой $I_1$ , обратной $I_2$ и<br>нулевой $I_0$<br>последовательности, А | от $0.01 \cdot I_{\text{HOM}}$<br>до $1,2 \cdot I_{\text{HOM}}$                                                                               | $\pm 0.2$ ( $\gamma$ )                                                                                                    | Пределы допускаемой<br>погрешности у<br>приведенной к $I_{\text{HOM}}$                                                                                                    |
| 19 Суммарный<br>коэффициент<br>гармонических составляющих<br>тока (коэффициент искажения                                               | от 1 до 100                                                                                                    | $\pm 0.15$ ( $\Delta$ )                                                                                                    | $0, 1 \cdot I_{\text{HOM}} \leq I \leq 1, 2 \cdot I_{\text{HOM}}$<br>$K_1 < 3$                                                                                                    |
| синусоидальности кривой то-<br>ка) $K_l$ , %                                                                                           |                                                                                                    | $\pm 5$ ( $\delta$ )                                                                                                    | $0, 1 \cdot I_{\text{HOM}} \leq I \leq 1, 2 \cdot I_{\text{HOM}}$<br>$K_l \geq 3$                                                                                                    |
| 20 Коэффициент <i>п</i> -ой гармо-<br>нической составляющей тока<br>$K_{I(n)}, \mathcal{V}_0$                                          | от 0,2 до 50<br>$2 \leq n \leq 10$<br>от 0,2 до 30<br>$10 < n \le 20$<br>от 0,2 до 20<br>$20 < n \leq 30$<br>от 0,2 до 10<br>$30 < n \leq 40$ | $\pm 0,15$ ( $\Delta$ )                                                                                                    | $0, 1 \cdot I_{\text{HOM}} \leq I \leq 1, 2 \cdot I_{\text{HOM}}$<br>$K_{I(n)}$ < 3                                                                                                    |
|                                                                                                    | от 0,2 до 50<br>$2 \leq n \leq 10$<br>от 0,2 до 30<br>$10 < n \le 20$<br>от 0,2 до 20<br>$20 < n \leq 30$<br>от 0,2 до 10<br>$30 < n \leq 40$ | $\pm 5$ ( $\delta$ )                                                                                                    | $0, 1 \cdot I_{\text{HOM}} \leq I \leq 1, 2 \cdot I_{\text{HOM}}$<br>$K_{I(n)} \geq 3$                                                                                                    |
| 21 Угол фазового сдвига между<br>напряжением и током <sup>4)</sup> Ф <sub>UI</sub>                                                     |                                                                                                    | $\pm 0, 1^{\circ} (\Delta)$                                                                                                    | $0.5 \cdot I_{\text{HOM}} \leq I \leq 1.2 \cdot I_{\text{HOM}}$<br>$0.8 \cdot U_{\text{HOM}} \leq U \leq 1.2 \cdot U_{\text{HOM}}$                                                                 |
|                                                                                                    | $\sigma$ -180 $\circ$<br>до $+180^\circ$                                                                                                    | $\pm 0.3^{\circ}$ ( $\Delta$ )                                                                                                 | $0.1 \cdot I_{\text{HOM}} \leq I \leq 0.5 \cdot I_{\text{HOM}}$<br>$0.8 \cdot U_{\text{HOM}} \leq U \leq 1.2 \cdot U_{\text{HOM}}$                                                                 |
|                                                                                                    |                                                                                                    | $\pm 5^{\circ}$ ( $\Delta$ )                                                                                                   | $0.01 \cdot I_{\text{HOM}} \leq I \leq 1.2 \cdot I_{\text{HOM}}$<br>$0.01 \cdot U_{\text{HOM}} \leq U \leq 0.8 \cdot U_{\text{HOM}}$                                                               |
| 22 Угол фазового сдвига между<br>п-ми гармоническими состав-<br>ляющими напряжения и тока<br>$\varphi_{U(n)}$                          | $\sigma$ -180 $\circ$                                                                                                    | $\pm 5^{\circ}$ ( $\Delta$ )                                                                                                   | $0.1 \cdot I_{\text{HOM}} \leq I \leq 1.2 \cdot I_{\text{HOM}}$<br>$0.8 \cdot U_{\text{HOM}} \leq U \leq 1.2 \cdot U_{\text{HOM}}$<br>$5\% \le K_{l(n)} \le 50\%$<br>$5\% \leq K_{U(n)} \leq 30\%$ |
|                                                                                                    | до +180°                                                                                                    | $\pm 15^{\circ}$ ( $\Delta$ )                                                                                                  | $0.2 \cdot I_{\text{HOM}} \leq I \leq 1.2 \cdot I_{\text{HOM}}$<br>$0.8 \cdot U_{\text{HOM}} \leq U \leq 1.2 \cdot U_{\text{HOM}}$<br>$1\% \leq K_{l(n)} < 5\%$<br>$0.2\% \leq K_{U(n)} < 5\%$     |
| 23 Активная электрическая<br>мощность Р                                                                                                |                                                                                                    | $\pm 0.2$ (y) <sup>2)</sup>                                                                                                    | $0.01 \cdot I_{\text{HOM}} \leq I \leq 1.2 \cdot I_{\text{HOM}}$<br>$0.8 \cdot U_{\text{HOM}} \leq U \leq 1.2 \cdot U_{\text{HOM}}$<br>$0 \le  \cos \varphi  \le 1$                                |

Продолжение таблицы В.1

| Измеряемый параметр                                              | Диапазон<br>измерений | Пределы допускае-<br>мой основной<br>погрешности<br>(абсолютной Д;<br>относительной $\delta$ , %;<br>приведенной $\gamma$ , %) | Примечание                                                                                                    |
|------------------------------------------------------------------|-----------------------|----------------------------------------------------------------------------------------------------|----------------------------------------------------------------------------------------------------|
| 24 Реактивная электрическая<br>мощность О                        |                       | $\pm 0.5$ (y) <sup>5)</sup>                                                                                                    | $0.01 \cdot I_{\text{HOM}} \le I \le 1.2 \cdot I_{\text{HOM}}$<br>$0.8 \cdot U_{\text{HOM}} \leq U \leq 1.2 \cdot U_{\text{HOM}}$<br>$0 \leq  \sin \varphi  \leq 1$ |
| 25 Полная электрическая<br>мощность S                            |                       | $\pm 0.5$ ( $\gamma$ ) <sup>5)</sup>                                                                                           | $0.01 \cdot I_{\text{HOM}} \leq I \leq 1.2 \cdot I_{\text{HOM}}$<br>$0.8 \cdot U_{\text{HOM}} \leq U \leq 1.2 \cdot U_{\text{HOM}}$                                 |
| 26 Активная электрическая<br>энергия <sup>6)</sup> $W_P$         |                       | $\pm 0.5$ ( $\delta$ )                                                                                                    | $0.05 \cdot I_{\text{HOM}} \leq I \leq 1.2 \cdot I_{\text{HOM}}$<br>$\cos \varphi = 1$                                                                              |
|                                                                  |                       | $\pm 1$ ( $\delta$ )                                                                                                    | $0.01 \cdot I_{\text{HOM}} \leq I \leq 0.05 \cdot I_{\text{HOM}}$<br>$\cos \varphi = 1$                                                                             |
|                                                                  |                       | $\pm 0.5$ ( $\delta$ )                                                                                                    | $0, 1 \cdot I_{\text{HOM}} \leq I \leq 1, 2 \cdot I_{\text{HOM}}$<br>$\cos \varphi = 0.5$                                                                           |
|                                                                  |                       | $\pm 1$ ( $\delta$ )                                                                                                    | $0.02 \cdot I_{\text{HOM}} \leq I \leq 0.1 \cdot I_{\text{HOM}}$<br>$\cos \varphi = 0.5$                                                                            |
|                                                                  |                       | $\pm 1$ ( $\delta$ )                                                                                                    | $0, 1 \cdot I_{\text{HOM}} \leq I \leq 1, 2 \cdot I_{\text{HOM}}$<br>$\cos \varphi = 0.25$                                                                          |
| 27 Реактивная электрическая<br>энергия <sup>6)</sup> $W_O$       |                       | $\pm 1$ ( $\delta$ )                                                                                                    | $0.05 \cdot I_{\text{HOM}} \leq I \leq 1.2 \cdot I_{\text{HOM}}$<br>$\sin \varphi = 1$                                                                              |
|                                                                  |                       | $\pm 1, 5$ ( $\delta$ )                                                                                                    | $0.01 \cdot I_{\text{HOM}} \leq I \leq 0.05 \cdot I_{\text{HOM}}$<br>$\sin \varphi = 1$                                                                             |
|                                                                  |                       | $\pm 1$ ( $\delta$ )                                                                                                    | $0.1 \cdot I_{\text{HOM}} \leq I \leq 1.2 \cdot I_{\text{HOM}}$<br>$\sin \varphi = 0.5$                                                                             |
|                                                                  |                       | $\pm 1,5$ ( $\delta$ )                                                                                                    | $0.02 \cdot I_{\text{HOM}} \leq I \leq 0.1 \cdot I_{\text{HOM}}$<br>$\sin \varphi = 0.5$                                                                            |
|                                                                  |                       | $\pm 1,5$ ( $\delta$ )                                                                                                    | $0, 1 \cdot I_{\text{HOM}} \leq I \leq 1, 2 \cdot I_{\text{HOM}}$<br>$\sin \varphi = 0.25$                                                                          |
| 28 Интервал времени (ход ча-<br>сов), с/сут                      |                       | $\pm 1$                                                                                                    | Измерителей без<br>$YCB^{7}$                                                                                                    |
|                                                                  |                       | $\pm 5$                                                                                                    | Вычислительного<br>блока                                                                                                    |
| 29 Текущее время (ход часов<br>таймера реального времени),<br>MC |                       | ±20                                                                                                    | Измерителей с УСВ <sup>7)</sup>                                                                                                    |

<sup>1)</sup> Среднеквадратическое значение напряжения переменного тока, напряжения частоты, напряжения переменного тока прямой переменного тока основной последовательности, напряжения переменного тока обратной последовательности и напряжения переменного тока нулевой последовательности.

<sup>2)</sup> Установившееся отклонение напряжения переменного тока основной частоты и напряжения переменного тока прямой последовательности.

<sup>3)</sup> Среднеквадратическое значение силы переменного тока и силы переменного тока основной частоты.

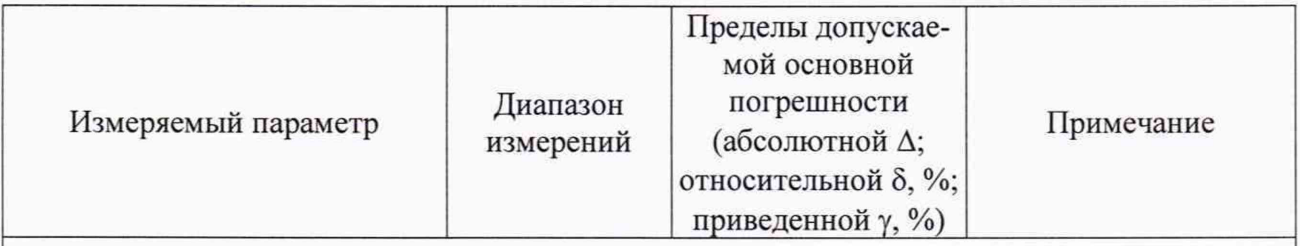

4) Угол фазового сдвига между напряжением и током основной частоты, напряжением и током прямой последовательности, напряжением и током обратной последовательности и напряжением и током нулевой последовательности. Под U подразумевают среднеквадратическое значение напряжения переменного тока основной частоты, напряжения переменного тока прямой последовательности, напряжения переменного тока обратной последовательности и напряжения переменного тока нулевой последовательности. Под I подразумевают среднеквадратическое значение силы переменного тока основной частоты, силы переменного тока прямой последовательности, силы переменного тока обратной последовательности и силы переменного тока нулевой последовательности.

<sup>5)</sup> Приводится к номинальному значению полной трёхфазной ( $S_{\text{HOM}} = 3 \cdot U_{\text{HOM}} \cdot I_{\text{HOM}}$ ) или однофазной ( $S_{\text{HOM}} = U_{\text{HOM}} \cdot I_{\text{HOM}}$ ) электрической мощности.

<sup>6)</sup> Среднеквадратическое значение напряжения  $U$  находится в пределах от 0,8  $U_{\text{HOM}}$  до

 $1,2\cdot U_{\text{HOM}}$ .<br> $7)$  Характеристики процесса измерений текущего времени при использовании устройств синхронизации времени (УСВ) соответствуют классу А по ГОСТ 30804.4.30-2013. Характеристики процесса измерений текущего времени без использования УСВ соответствуют классу S по ГОСТ 30804.4.30-2013.

Примечание -  $U_{(1)}$  - среднеквадратическое значение напряжения переменного тока основной частоты.

Приложение Г (рекомендуемое) Форма протокола поверки ПРОТОКОЛ ПОВЕРКИ  $N_2$  or « » 20 r. Г.1 Устройство непрерывного контроля показателей качества электроэнергии «УНКПКЭ-А/S» заводской номер предприятие-изготовитель заказчик наименование юридического (физического) лица адрес юридического (физического) лица «Устройства непрерывного контроля Г.2 Поверено в соответствии с наименование и номер документа на методику поверки показателей качества электроэнергии «УНКПКЭ-А/S». Методика поверки. НЛГС.411724.002 МП» Г.3 Вид поверки первичная, периодическая Г.4 Средства поверки наименование и тип средства поверки, заводской номер, номер свидетельства о поверке, срок действия свидетельства о поверке Г.5 Условия поверки температура окружающего воздуха, °С относительная влажность воздуха, % атмосферное давление, кПа частота питающей сети, Гц напряжение питающей сети, В суммарный коэффициент гармонических составляющих напряжения питающей сети, % Г.6 Результаты поверки В.6.1 Внешний осмотр Вывод: Устройство непрерывного контроля показателей качества электроэнергии «УНКПКЭ-А/S» соответствует (не соответствует) описанию типа и технической документации Г.6.2 Проверка электрического сопротивления изоляции

Результат измерений: электрическое сопротивление изоляции

Вывод: Устройство непрерывного контроля показателей качества электроэнергии «УНКПКЭ-А/S»

соответствует, не соответствует технической документации

Г.6.3 Опробование

Вывод: Устройство непрерывного контроля показателей качества электроэнергии «УНКПКЭ-А/S»

#### Г.6.4 Подтверждение соответствия программного обеспечения

Результаты подтверждения соответствия программного обеспечения (ПО) приведены в таблице Г.1.

Таблина Г.1

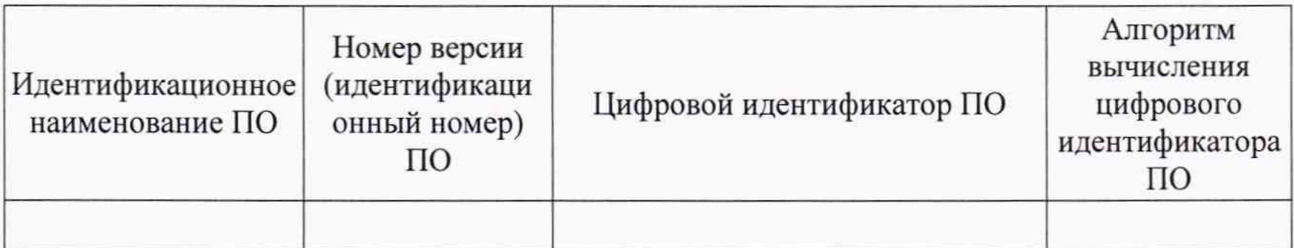

Вывод: Устройство непрерывного контроля показателей качества электроэнергии «УНКПКЭ-А/S»

соответствует (не соответствует) описанию типа

Г.6.5 Определение метрологических характеристик

Г.6.5.1 Проверка диапазонов и определение погрешностей (основных погрешностей) измерений показателей качества электрической энергии, параметров напряжения, силы тока, углов фазовых сдвигов и электрической мощности

Максимальные погрешности измерений показателей качества электрической энергии, параметров напряжения, силы тока и углов фазовых сдвигов приведены в таблице Г.2<sup>1),25</sup>.

Таблица Г.2

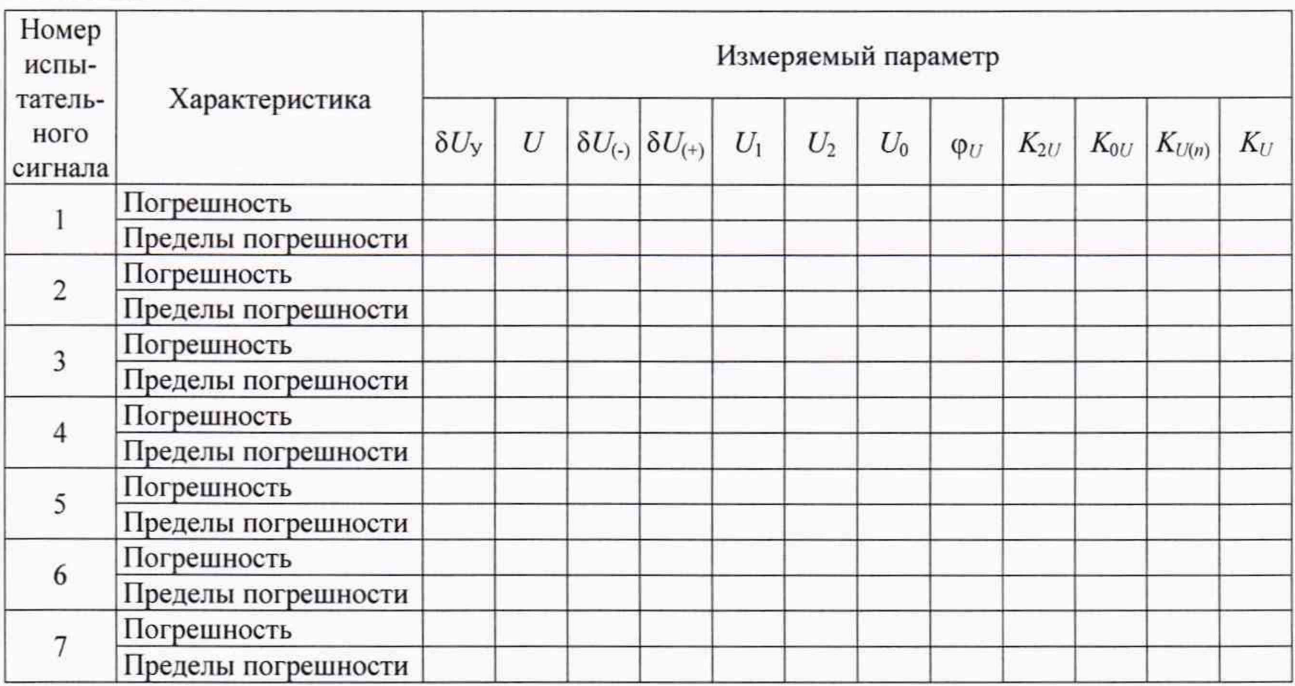

<sup>1)</sup> Таблицу Г.2 приводят отдельно для каждого номинального значения напряжения и силы тока.

<sup>2)</sup> Таблицу Г.2 приводят отдельно для каждого измерителя, входящего в устройство.

Продолжение таблицы Г.2

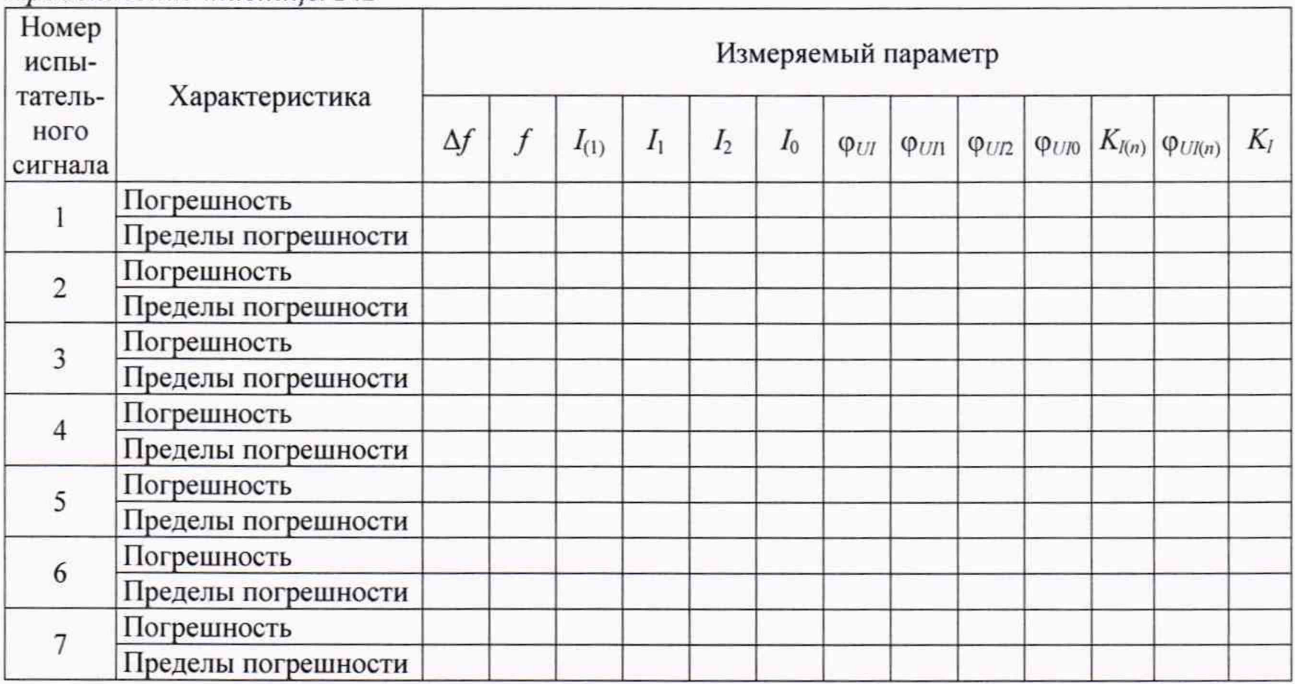

Вывод: Устройство непрерывного контроля показателей качества электроэнергии «УНКПКЭ-А/S»

> соответствует (не соответствует) установленным в описании типа метрологическим требованиям

Максимальные погрешности измерений параметров провалов напряжения и временных перенапряжений приведены в таблице  $\Gamma.3^{1}$ .

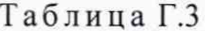

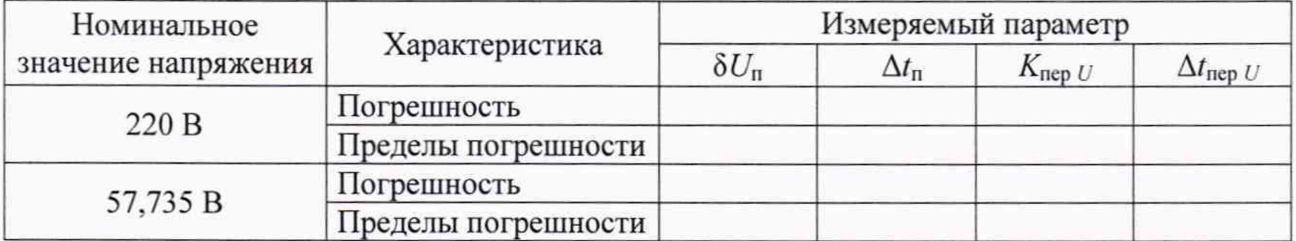

Вывод: Устройство непрерывного контроля показателей качества электроэнергии «УНКПКЭ-А/S»

> соответствует (не соответствует) установленным в описании типа метрологическим требованиям

Максимальные погрешности измерений кратковременной дозы фликера приведены в таблице  $\Gamma$ .4<sup>1)</sup>.

Таблица Г.4

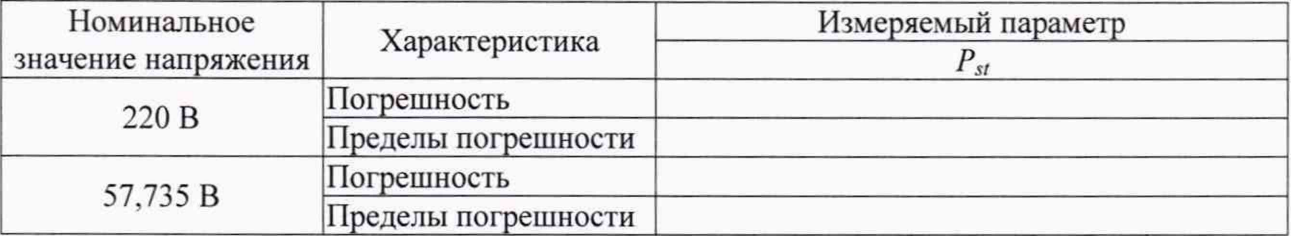

Вывод: Устройство непрерывного контроля показателей качества электроэнергии «УНКПКЭ-А/S»

> соответствует (не соответствует) установленным в описании типа метрологическим требованиям

<sup>1)</sup> Таблицу приводят отдельно для каждого измерителя, входящего в устройство.

Максимальные погрешности измерений электрической мошности приведены в таблице Г.5 $^{1)}$ 

Таблица Г.5

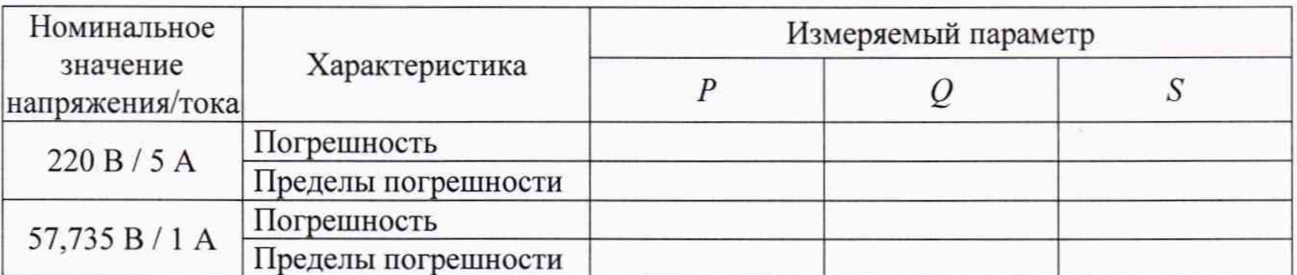

Вывод: Устройство непрерывного контроля показателей качества электроэнергии «УНКПКЭ-А/S»

> соответствует (не соответствует) установленным в описании типа метрологическим требованиям

Г.6.5.2 Определение основной погрешности измерений интервала времени (хода часов) измерителей

Результаты определения основной погрешности измерений интервала времени (хода часов) измерителей приведены в таблице  $\Gamma . 6^{1}$ .

Таблица Г.6

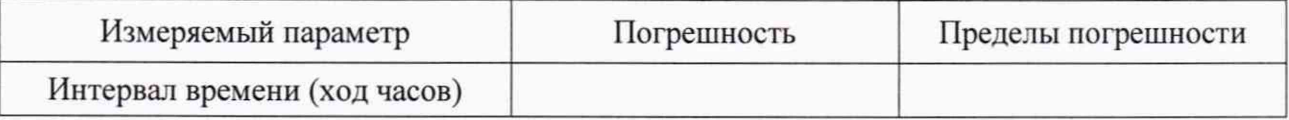

Вывод: Устройство непрерывного контроля показателей качества электроэнергии «УНКПКЭ-А/S»

> соответствует (не соответствует) установленным в описании типа метрологическим требованиям

Г.6.5.3 Определение погрешности измерений текущего времени (хода часов таймера реального времени измерителей)

Результаты определения погрешности измерений текущего времени (хода часов таймера реального времени измерителей) приведены в таблице  $\Gamma$ .7<sup>1</sup>.

Таблица Г.7

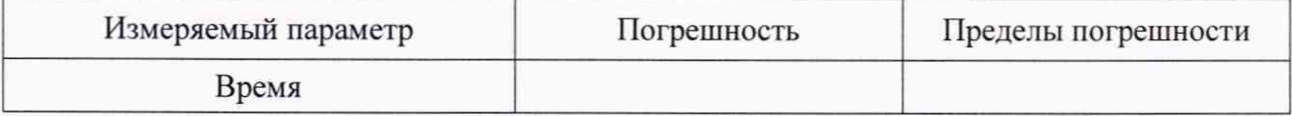

Вывод: Устройство непрерывного контроля показателей качества электроэнергии «УНКПКЭ-А/S»

> соответствует (не соответствует) установленным в описании типа метрологическим требованиям

Г.6.5.4 Определение погрешности измерений интервала времени (хода часов) вычислительного блока

Результаты определения погрешности измерений интервала времени (хода часов) вычислительного блока приведены в таблице Г.8.

<sup>1)</sup> Таблицу приводят отдельно для каждого измерителя, входящего в устройство.

Таблица Г.8

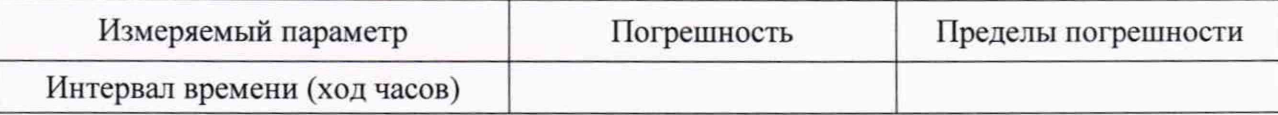

Вывод: Устройство непрерывного контроля показателей качества электроэнергии «УНКПКЭ-А/S»

> соответствует (не соответствует) установленным в описании типа метрологическим требованиям

Г.7 Заключение по результатам поверки: Устройство непрерывного контроля показателей качества электроэнергии «УНКПКЭ-А/S»

пригодно (непригодно) к применению

Поверитель

личная подпись

расшифровка подписи